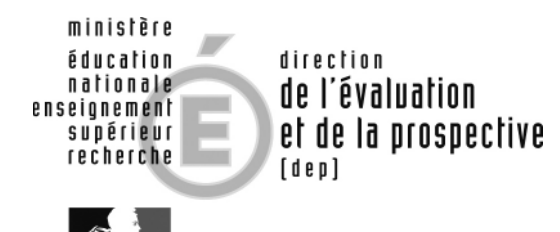

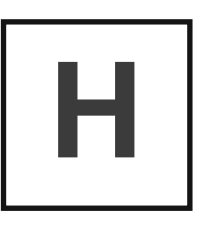

 $\bigoplus$  $\equiv$  $\overline{\phantom{a}}$  $rac{1}{\sqrt{1-\frac{1}{2}}}$  $\overline{\phantom{a}\phantom{a}}$  $\bigoplus$  $\qquad \qquad \qquad \qquad$  $\equiv$  $\bigoplus$ 后  $rac{1}{\sqrt{1-\frac{1}{2}}}$ 一  $\qquad \qquad \qquad \qquad \qquad$  $\bigoplus$  $rac{1}{\sqrt{1-\frac{1}{2}}}$ كسلع 日  $\equiv$ (一  $\gg$  $\sqrt{1-\frac{1}{2}}$ 

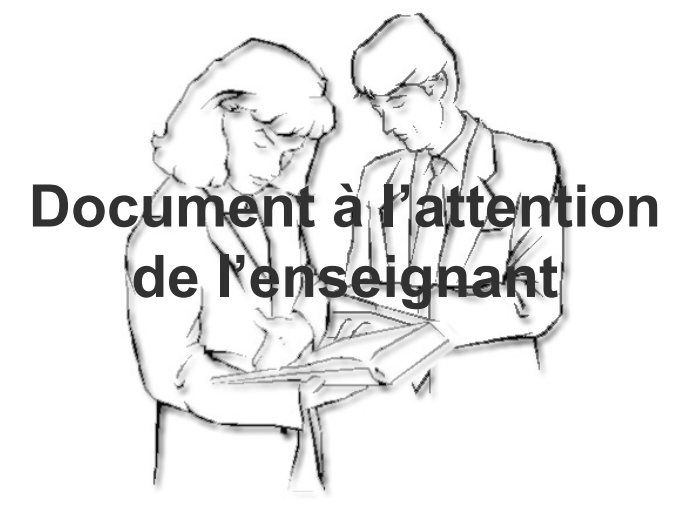

# Mathématiques

Consignes de passation Consignes de codage

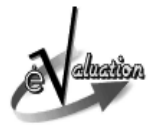

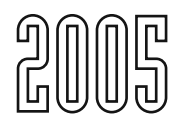

# **Sommaire**

# **Présentation générale**

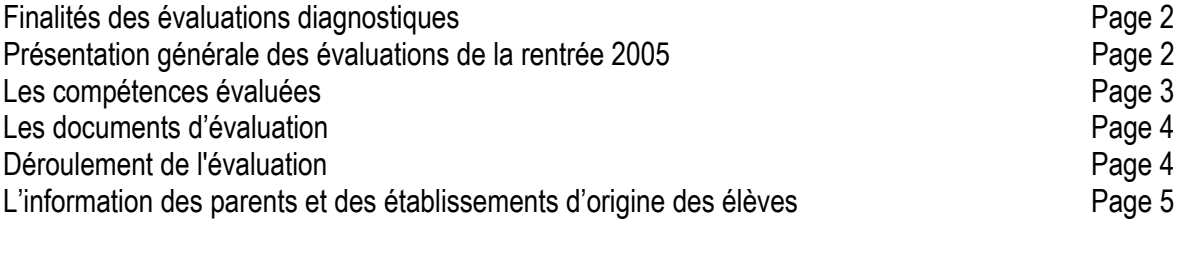

# Tableaux des compétences évaluées **Australia de la mateix des Engles** Page 6

# **Consignes de passation**

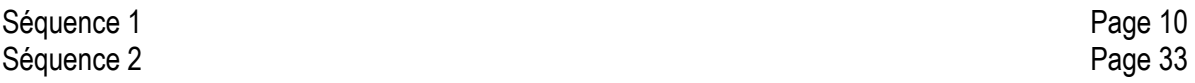

# **Présentation générale**

#### **1 - Finalités des évaluations diagnostiques**

Depuis 1989, année de leur première mise en œuvre, les évaluations diagnostiques à l'entrée en CE2 et à l'entrée en 6e ont pour finalité première de mettre à la disposition des enseignants un outil d'évaluation, leur permettant, à partir d'un repérage des points forts et des points faibles, de décider les actions pédagogiques adaptées aux besoins de chacun pour poursuivre ses apprentissages.

Ce dispositif de grande envergure, conçu pour le bénéfice personnel des élèves, a depuis lors été trop souvent détourné de ces objectifs prioritaires. Il s'agit, aujourd'hui, de lui rendre sa spécificité en le recentrant sur les apprentissages des cycles 2 et 3 de l'école primaire.

Outils professionnels pour les enseignants et les équipes éducatives, ces évaluations sont des aides à la décision pédagogique dans la classe, et pour chaque élève, dans la classe, dans l'école, dans le cadre de la liaison « école – collège ». Les exercices des protocoles permettent de révéler individuellement - les points faibles qui sont des freins aux apprentissages présents et futurs de chaque élève et les points forts sur lesquels l'enseignant peut assurer la suite des apprentissages de l'élève. C'est bien là que se trouve la spécificité de l'évaluation diagnostique.

Il s'agit bien avant tout, d'une évaluation analytique au bénéfice de chaque élève et non pas d'une évaluation sommative permettant soit des calculs de moyennes soit la production d'indicateurs de « niveau scolaire » à visées comparatives. Elle n'a pas de caractère normatif.

# **2 – Présentation générale des évaluations de la rentrée 2005**

À la rentrée 2005, les premiers élèves ayant bénéficié de l'intégralité des programmes de 2002 entrent au collège. Les protocoles 2005 des évaluations en CE2 et en sixième en tiennent compte.

Les protocoles ont été élaborés en référence aux documents d'application des programmes des cycles 2 et 3 de l'École permettant de préciser pour chaque compétence si elle est, à la fin du cycle, « attendue » ou en « cours d'acquisition ». Une très large part est faite aux **compétences attendues** en fin de cycle (cycle 2 ou cycle 3), c'est à dire celles qui sont en consolidation/utilisation à l'entrée du cycle suivant. Les compétences « **en cours d'acquisition** » sont présentes en plus faible proportion. Les résultats des élèves aux unes et aux autres, permettent aux enseignants de connaître les points d'appui sur lesquels ancrer leurs progressions de début d'année.

Les exercices ont été conçus pour que chacun des items ne teste qu'une compétence bien identifiée. Lorsque cela est possible, la même compétence est testée à plusieurs reprises et c'est grâce au croisement des résultats correspondants que l'on pourra poser quelques hypothèses. Il faut ensuite affiner le diagnostic en analysant les productions des élèves et en demandant à ceux-ci d'expliciter leurs réponses. L'enseignant pourra ainsi juger s'il y a lieu de mettre en place des procédures d'aide et de soutien pour certains élèves. De plus, avoir cerné la nature des erreurs commises lui permettra d'y remédier plus efficacement. De même, il est important de repérer les points forts de chacun afin de pouvoir s'y appuyer. Les scores globaux de réussite n'ont donc pas grande signification.

Le protocole 2005 est structuré en deux séquences, de quarante-cinq minutes chacune, composées à partir d'un « tableau de compétences » guidant la visée de chaque exercice et item.

# **3 - Les compétences évaluées**

Les protocoles CE2 et 6° ont été concus par un même groupe formé d'enseignants, d'inspecteurs, de membres de l'IGEN, de la DESCO et de la DEP spécialisés dans le premier ou le second degré. Pour les compétences qui se retrouvent dans les deux cycles, le groupe de concepteurs s'est efforcé de créer des exercices avec des supports voisins afin de mettre en évidence la progressivité des attentes et les progrès effectués par les élèves. Par exemple, en mathématiques, les mêmes additions sont à effectuer mentalement mais en sixième, elles sont souvent « à trous » ; le vocabulaire comportant les termes « double » et « moitié » s'enrichit de « triple » et « tiers », « quadruple » et « quart », le travail sur les nombres entiers (comparaison, encadrement, placement sur une droite graduée) est étendu aux décimaux.

On trouvera les références des exercices qui testent ces compétences communes dans le tableau suivant :

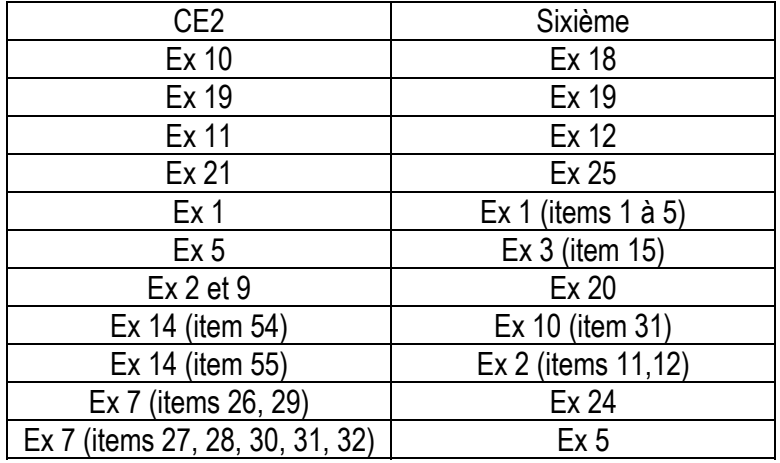

Les compétences retenues ont conduit à construire des exercices dans les champs suivants :

- Espace et géométrie ;
- Exploitation des données numériques ;
- Grandeurs et mesures ;
- Connaissance des nombres ;
- Calcul.

Les épreuves ne couvrent pas l'ensemble des compétences acquises ou en cours d'acquisition (par exemple, elles ne disent rien des tracés à main levée). Elles évaluent ce qui peut relever d'une passation collective. Pour la rentrée 2005, le groupe de concepteurs a choisi de mettre l'accent sur certaines d'entre elles qui sont attendues en fin de cycle 3 et dont l'importance est réaffirmée dans le nouveau programme de sixième. Elles pourront être explicitées dans le cadre de la liaison « école collège ». On peut citer notamment :

- le calcul mental « automatisé » ;
- le calcul mental « réfléchi » ;
- les techniques opératoires (calculs posés) ;
- les nombres décimaux et les fractions ;
- la résolution de problèmes.

En 2005, la place de la géométrie est plus modeste et teste surtout quelques compétences attendues. Comme le programme a peu changé dans ce domaine, les professeurs trouveront des exercices dans les protocoles antérieurs.

Au fil des années, les protocoles permettront de tester de nouvelles compétences, comme, par exemple, celles concernant le calcul instrumenté.

Les tableaux des pages 6 à 9, présentent, pour chaque champ, la structure et la composition des protocoles de mathématiques.

# **4 - Les documents d'évaluation**

Les documents comprennent :

- le cahier d'épreuves, destiné aux élèves, regroupant les deux séquences de mathématiques ;
- le cahier de consignes pour les professeurs, présentant les objectifs de l'évaluation et comportant les consignes de passation et de codage ;
- le guide du logiciel J'ADE pour l'exploitation des évaluations.

Les indicateurs de J'ADE sont groupés en quatre familles de traitement :

- enseignement/projet pédagogique :
- profil pédagogique de l'établissement ;
- information des familles :
- relation collège-école.

#### **5 - Déroulement de l'évaluation**

Sous la responsabilité des principaux de collège, l'équipe pédagogique, dans le respect du calendrier national et des dispositions arrêtées par Mesdames et Messieurs les Inspectrices et Inspecteurs d'académie, Directrices et Directeurs des services départementaux de l'éducation nationale organise l'évaluation pour qu'elle soit terminée avant le **24 septembre 2005**, quelle que soit la date effective de la rentrée scolaire.

Les deux séquences de quarante-cinq minutes, indivisibles, sont proposées dans un ordre à respecter. Les épreuves seront étalées sur deux demi-journées. On évitera ainsi que les résultats soient faussés par une surcharge de travail.

#### • **Les conditions de passation**

Il faut veiller à présenter les exercices de la façon la plus simple et la plus rassurante suivant les pratiques de classe. Toute appréhension de la part des élèves risquerait de nuire à leur travail. Dire par exemple : « Pour mieux connaître ce que vous savez faire, je vais vous demander de répondre aux différentes questions de ce cahier. Certaines sont faciles, d'autres moins ; essayez de répondre le mieux possible. »

Les consignes de passation doivent être respectées. Si un élève demande des informations complémentaires, ne lui donner ni élément de réponse, ni information susceptible d'orienter sa réponse. Si la consigne s'avère incomprise, il suffira de l'expliciter (relire avec l'élève la consigne écrite et/ou répéter la consigne orale en insistant sur ce qui fait problème) et de redonner des précisions d'ordre matériel (signification du verbe « cocher » par exemple).

# • **Le codage et la saisie des réponses**

Après la passation des épreuves, les enseignants procèdent au codage des réponses des élèves. Cette phase fait partie intégrante de l'évaluation : elle lui donne son sens en permettant l'analyse des réponses et conduit ensuite aux décisions pédagogiques adaptées.

Pour permettre d'analyser les réponses à l'aide du logiciel J'ADE, il est demandé de respecter scrupuleusement les consignes suivantes :

- saisir le code entouré correspondant à l'item ;

- dans le cas où *un élève est absent à une séquence*, aucun code n'a été entouré ; en revanche, saisir avec J'ADE le code A pour tous les items de la séquence.

#### **Des repères établis à partir d'un échantillon national représentatif des élèves de sixième**

Chaque année, un échantillon représentatif d'environ 3000 élèves entrant en sixième est tiré aléatoirement.

 Les résultats sont diffusés, courant novembre, sur le site Internet du ministère de l'Éducation nationale, de l'enseignement supérieur et de la recherche :

#### (http://evace26.education.gouv.fr)

Les données chiffrées concernent des groupes d'élèves, ce qui entraîne souvent des confusions avec les évaluations bilan individuelles. La dimension diagnostique des évaluations prend toute sa pertinence dès que l'on s'intéresse à l'élève, dans toute sa singularité. Les traitements qui peuvent être faits à partir des protocoles sont nombreux. Ils donnent des indications pour mettre en adéquation les besoins individuels et la progression de la classe (besoins collectifs).

# **6 - L'information des parents et des établissements d'origine des élèves**

Les principaux de collège doivent diffuser aux parents une information sur les résultats des élèves. Il est important que cette information soit présentée sous une forme compréhensible, ce qui suppose que les termes techniques naturellement utilisés entre professionnels de l'enseignement soient remplacés par des formulations plus accessibles et plus explicites pour les parents. Cette information ne saurait donc se limiter à la fourniture de fiches individuelles de résultats telles que le logiciel J'ADE peut les produire. Elle doit être l'occasion de commenter les réussites et les difficultés de l'élève et de présenter les dispositifs d'accompagnement éventuellement proposés.

Les principaux doivent transmettre aux différentes écoles concernées, les résultats des élèves qui y étaient scolarisés l'année précédente.

Ces tableaux des compétences évaluées s'appuient sur les propositions de programmation des apprentissages sur les trois années du cycle 3 incluses dans le document Ces tableaux des compétences évaluées s'appuient sur les propositions de programmation des apprentissages sur les trois années du cycle 3 incluses dans le document d'application des programmes.<sup>1</sup> d'application des programmes. 1

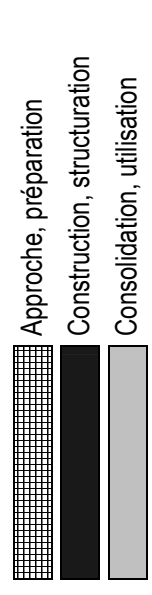

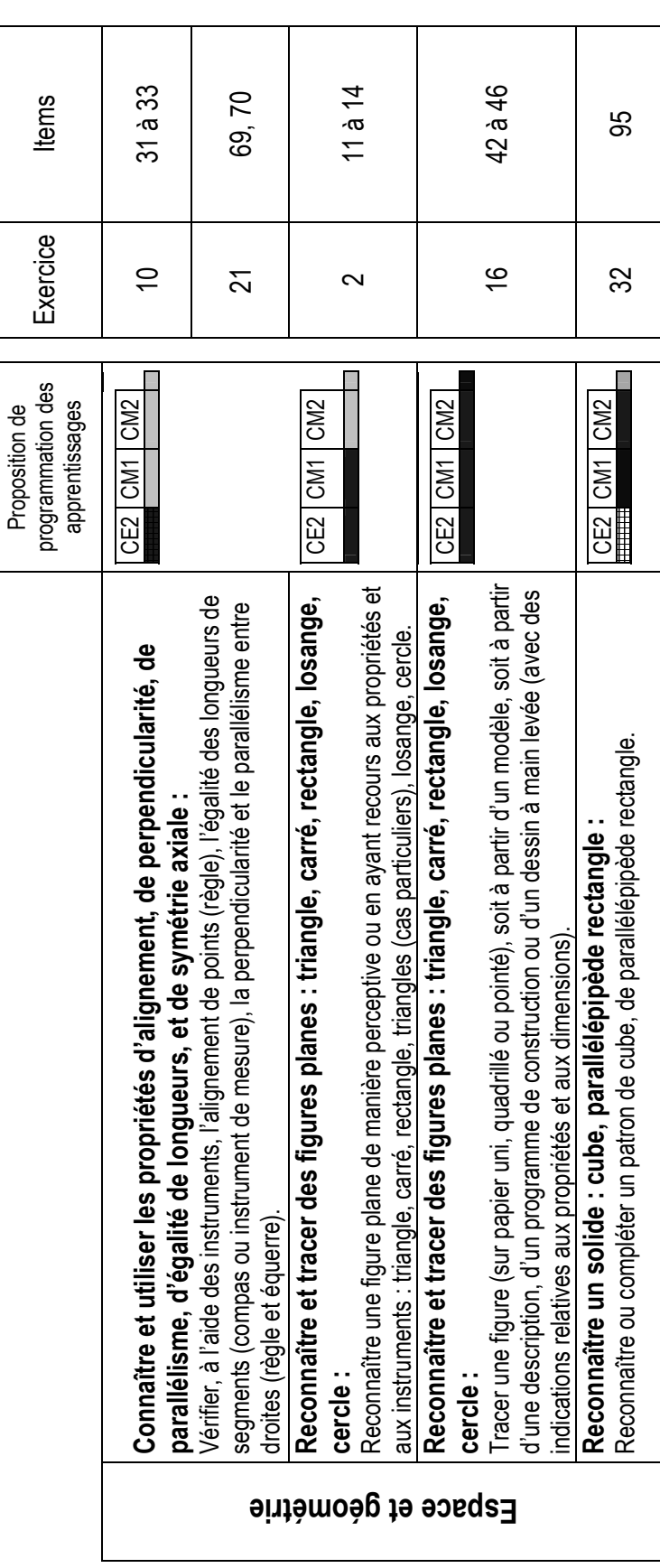

<sup>↑</sup> Documents d'application des programmes, mathématiques cycle 3. Page 41. « Ce document a été decument a été établi par la commission Mathématiques rattachée au groupe d'experts pour les programmes de l'école primaire. Il 1 Documents d'application des programmes, mathématiques cycle 3. Page 41. « Ce document a été établi par la commission Mathématiques rattachée au groupe d'experts pour les programmes de l'école primaire. Il propose une programmation des apprentiess un les trois années du cycle 3. Il n'a aucun caractère obligatoire. Chaque équipe de cycle, dans chaque école, peut s'en inspirer pour établir sa propre programmation et, surflechir aux adtivi mettre en place pour permettre aux élèves de s'approprier les compétences du programme. »

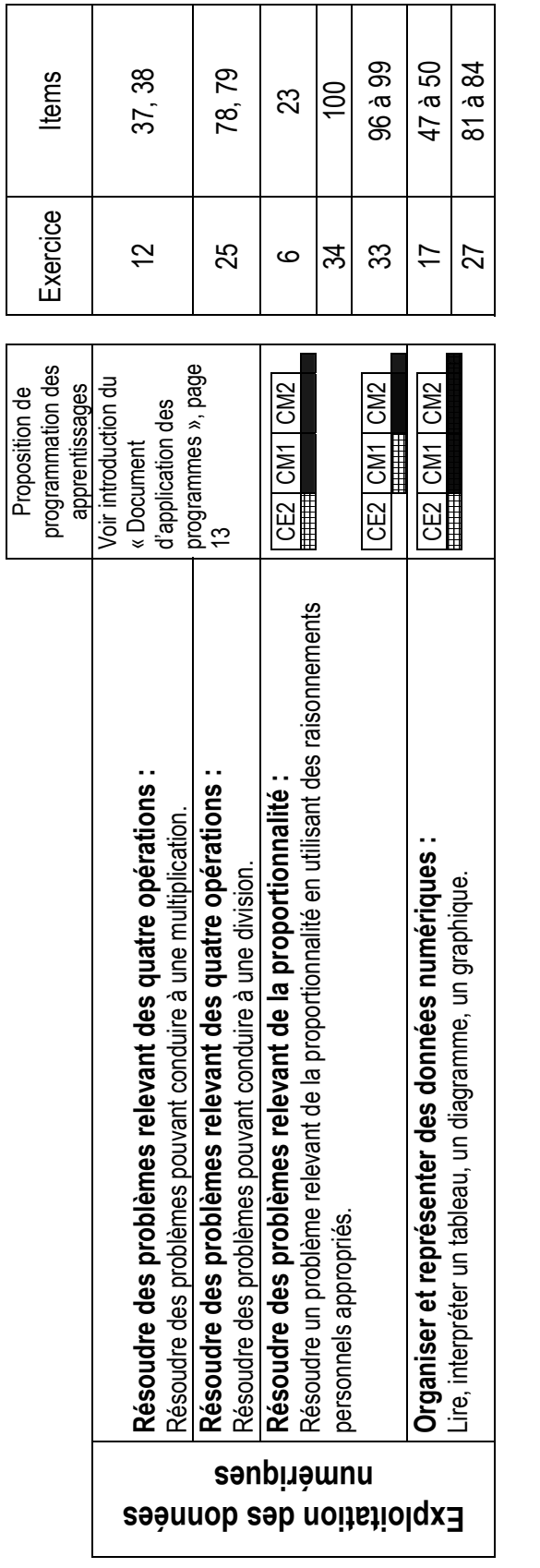

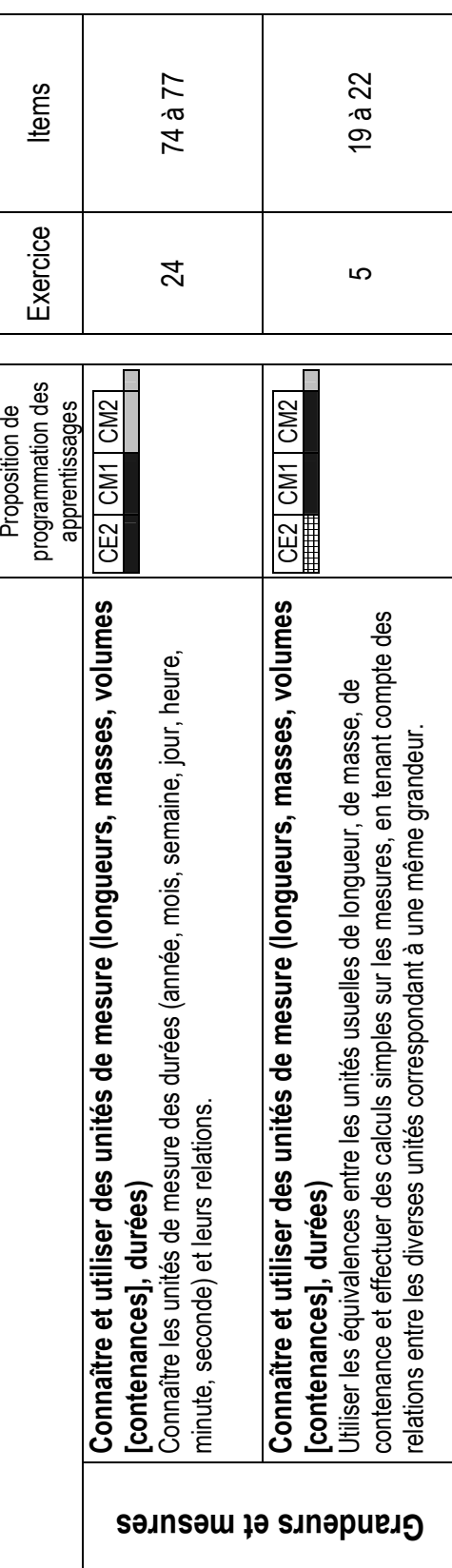

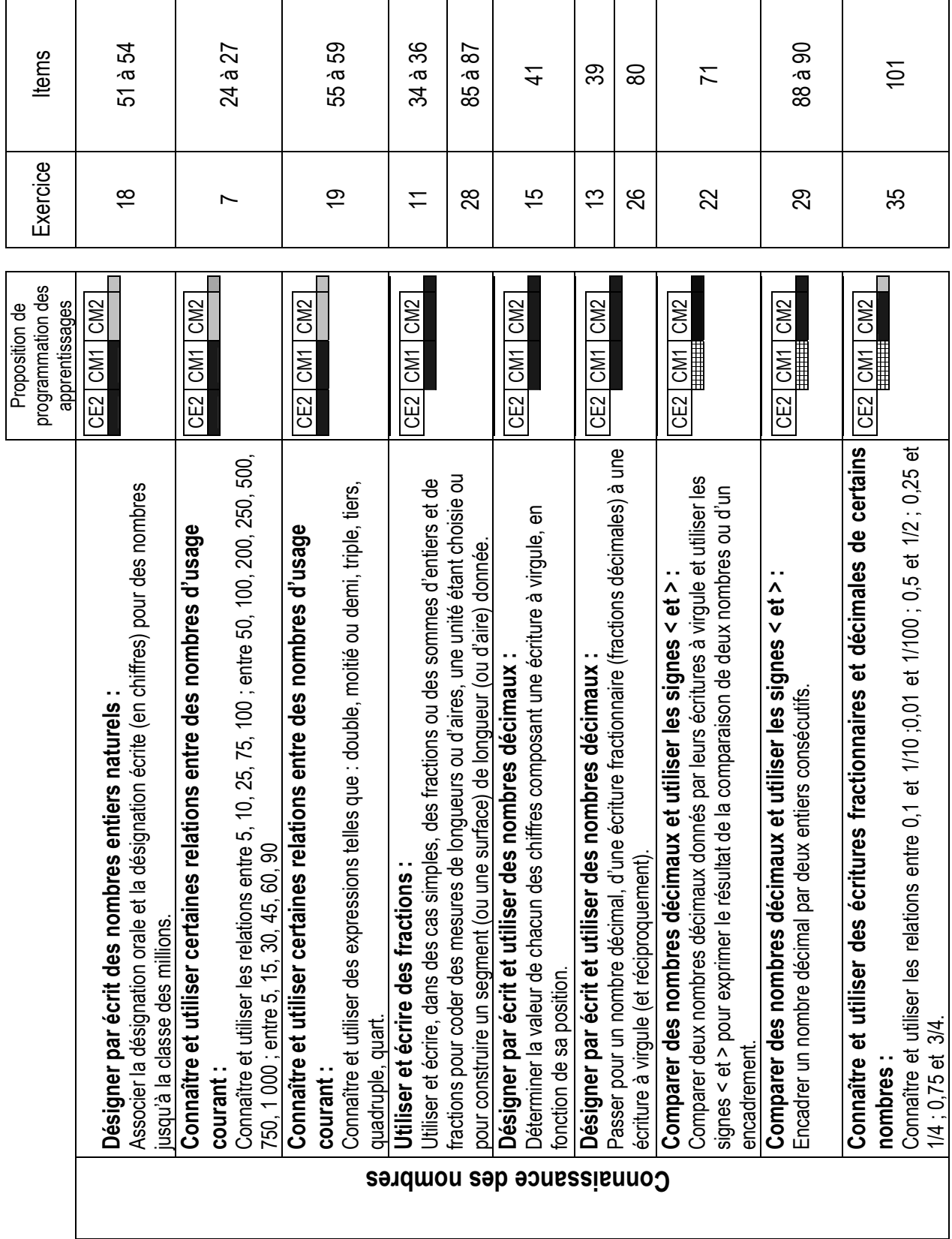

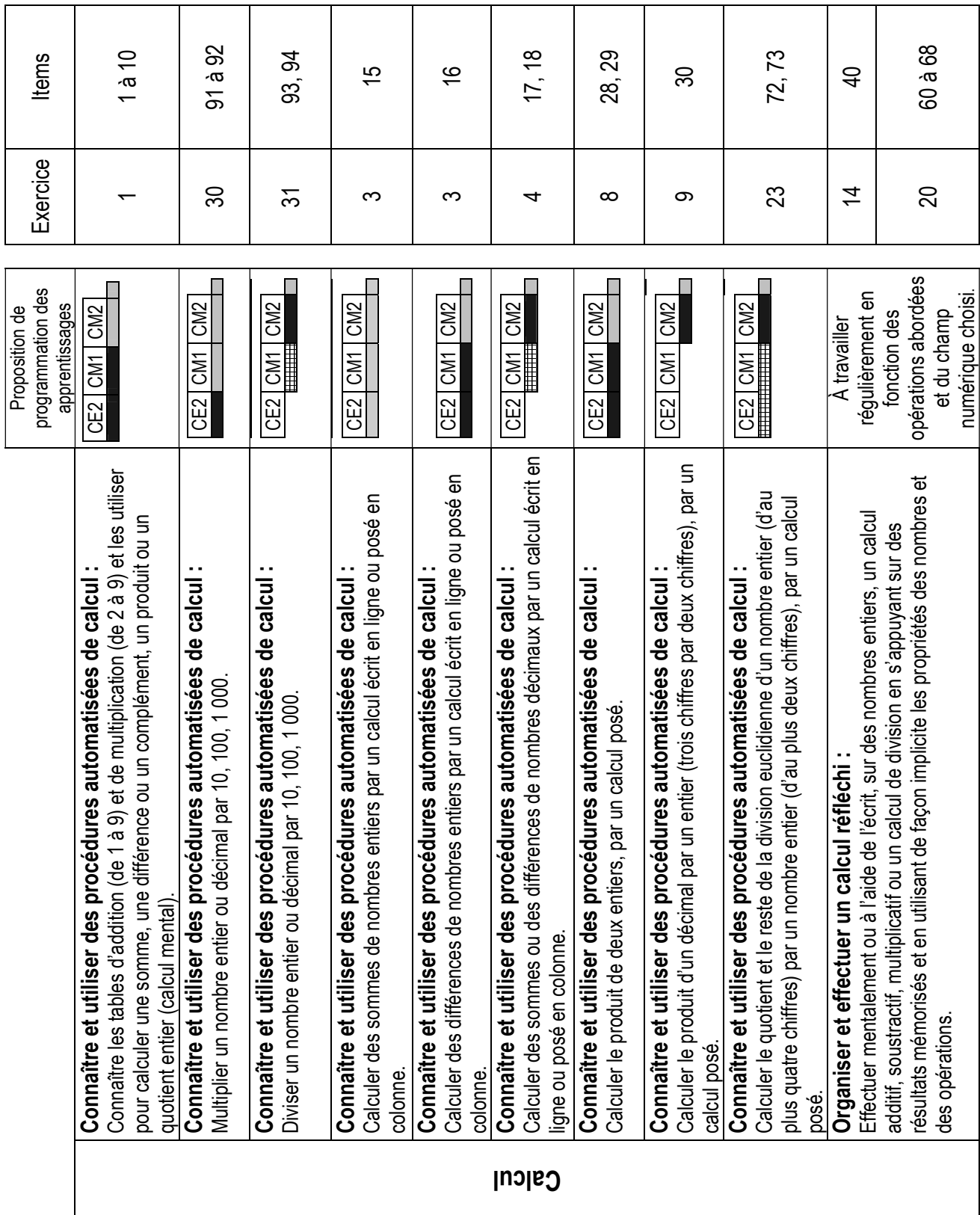

# Séquence 1 40 minutes 17 exercices

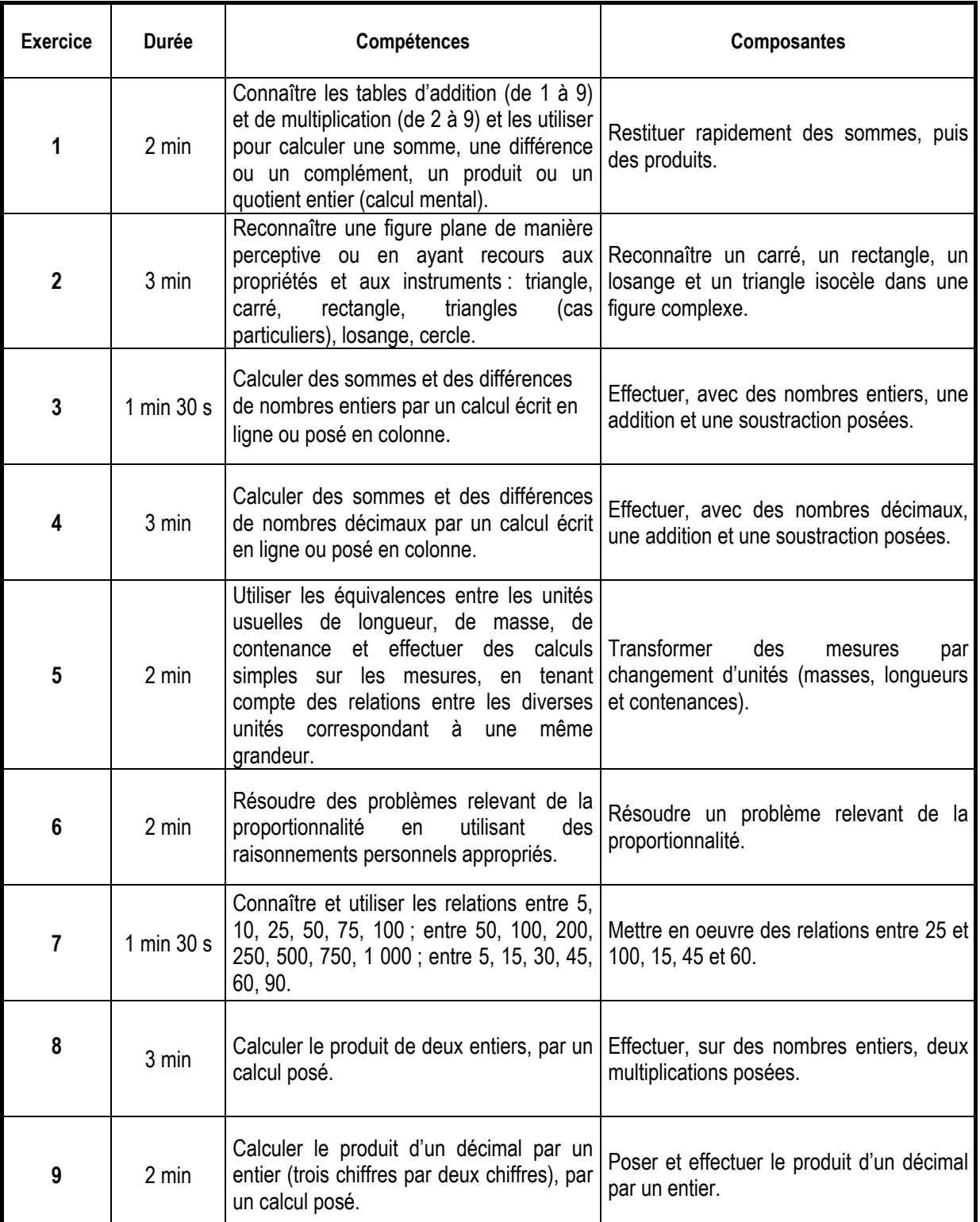

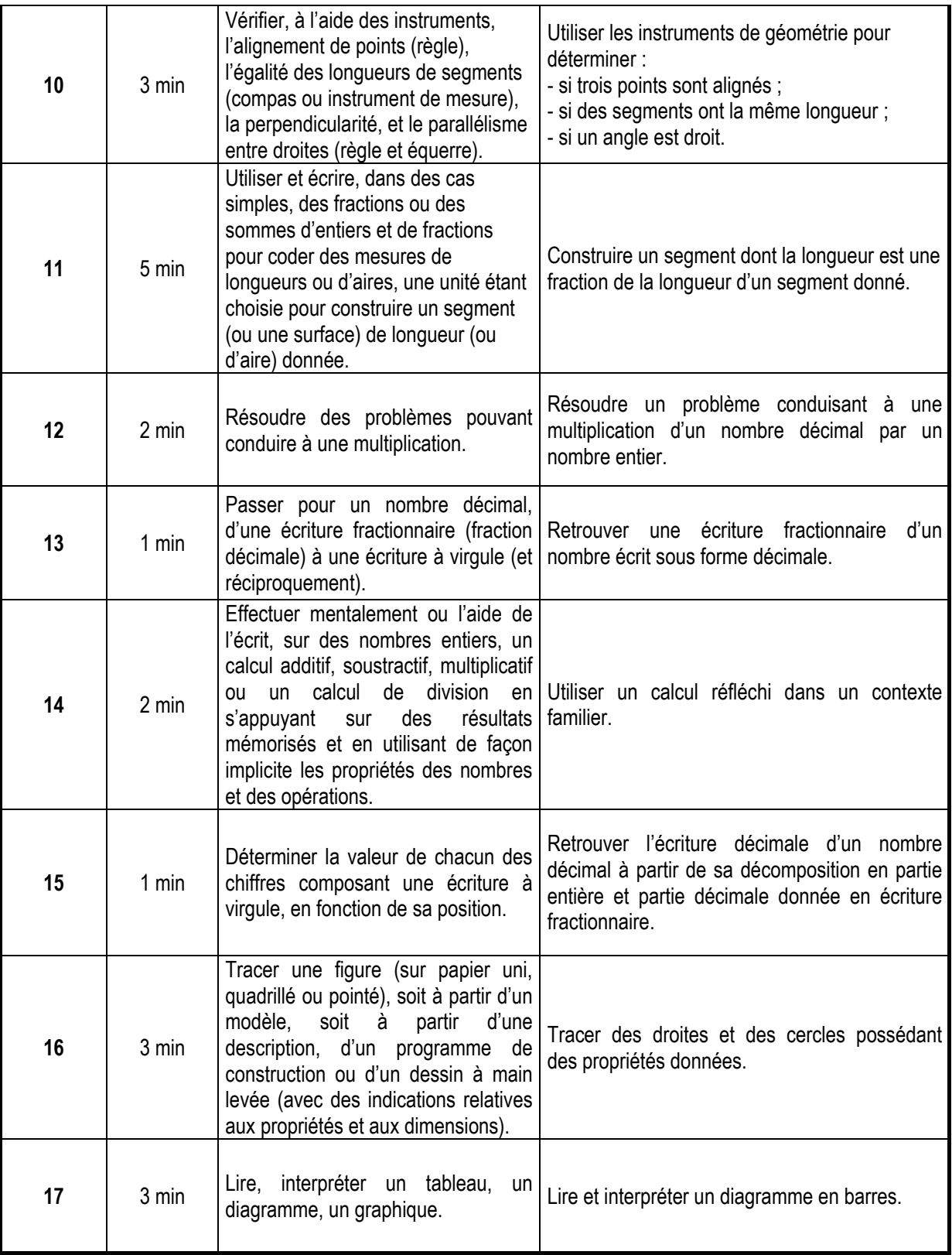

**Avant la passation de la première séquence de mathématiques, dire aux élèves qu'ils auront besoin d'un crayon de couleur, d'une règle graduée, d'une équerre, d'un compas.** 

# **CHAMP : Calcul**

#### **COMPĒTENCE : Connaître et utiliser des procédures automatisées de calcul**

¾ Connaître les tables d'addition (de 1 à 9) et de multiplication (de 2 à 9) et les utiliser pour calculer une somme, une différence ou un complément, un produit ou un quotient entier (calcul mental).

**Composante :** Restituer rapidement des sommes, puis des produits.

#### **Durée totale de l'exercice : 2 minutes**

#### **Passation**

Dire aux élèves :

«Sur la page, il y a dix cases. Vous écrirez les résultats dans les cases. Écoutez bien. Je ne répéterai pas. Je vais vous dicter d'abord une série d'additions. Pour chacune, calculez dans votre tête et écrivez aussitôt les résultats. Si vous ne savez pas répondre, mettez une croix ».

Dicter chaque addition une fois. Laisser deux secondes et passer à la suivante.

- Case a, dire : « 9 plus 9 »
- Case b, dire : « 8 plus 7 »
- Case c, dire : « Quel nombre faut-il ajouter à 5 pour obtenir 11 ? »
- Case d dire : « Quel nombre faut-il ajouter à 2 pour obtenir 10 ? »
- Case e, dire : « Quel nombre faut-il ajouter à 9 pour obtenir 13 ? »

« Maintenant on passe à une série de multiplications. » Dicter chaque multiplication une fois. Laisser deux secondes et passer à la suivante.

- Case f, dire : «6 fois 8 »
- Case g, dire : « 9 fois 9 »
- Case h, dire : « Dans 35 combien de fois 5 ? »
- Case i, dire : « Dans 27 combien de fois 9 ? »
- Case j, dire : « Dans 56 combien de fois 8 ? »

#### **Codage**

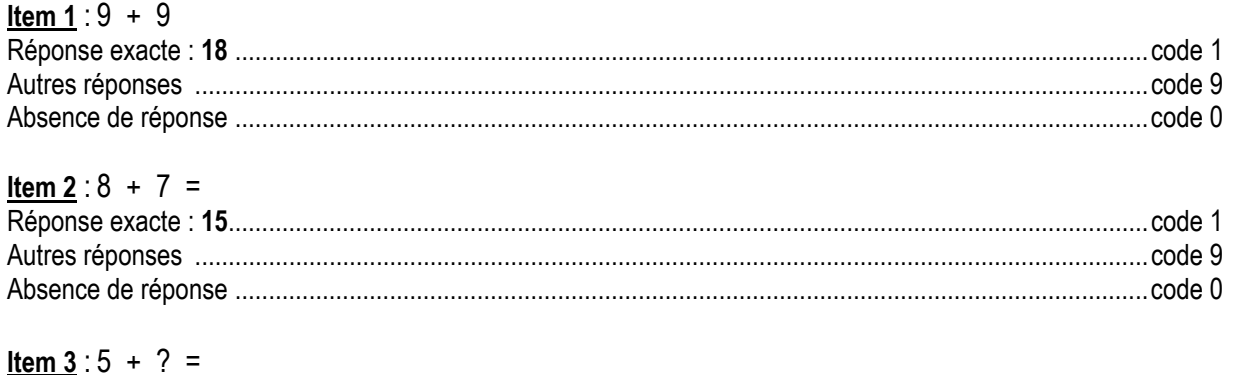

# Réponse exacte : **6** ..........................................................................................................................................code 1 Autres réponses ..............................................................................................................................................code 9 Absence de réponse ........................................................................................................................................code 0

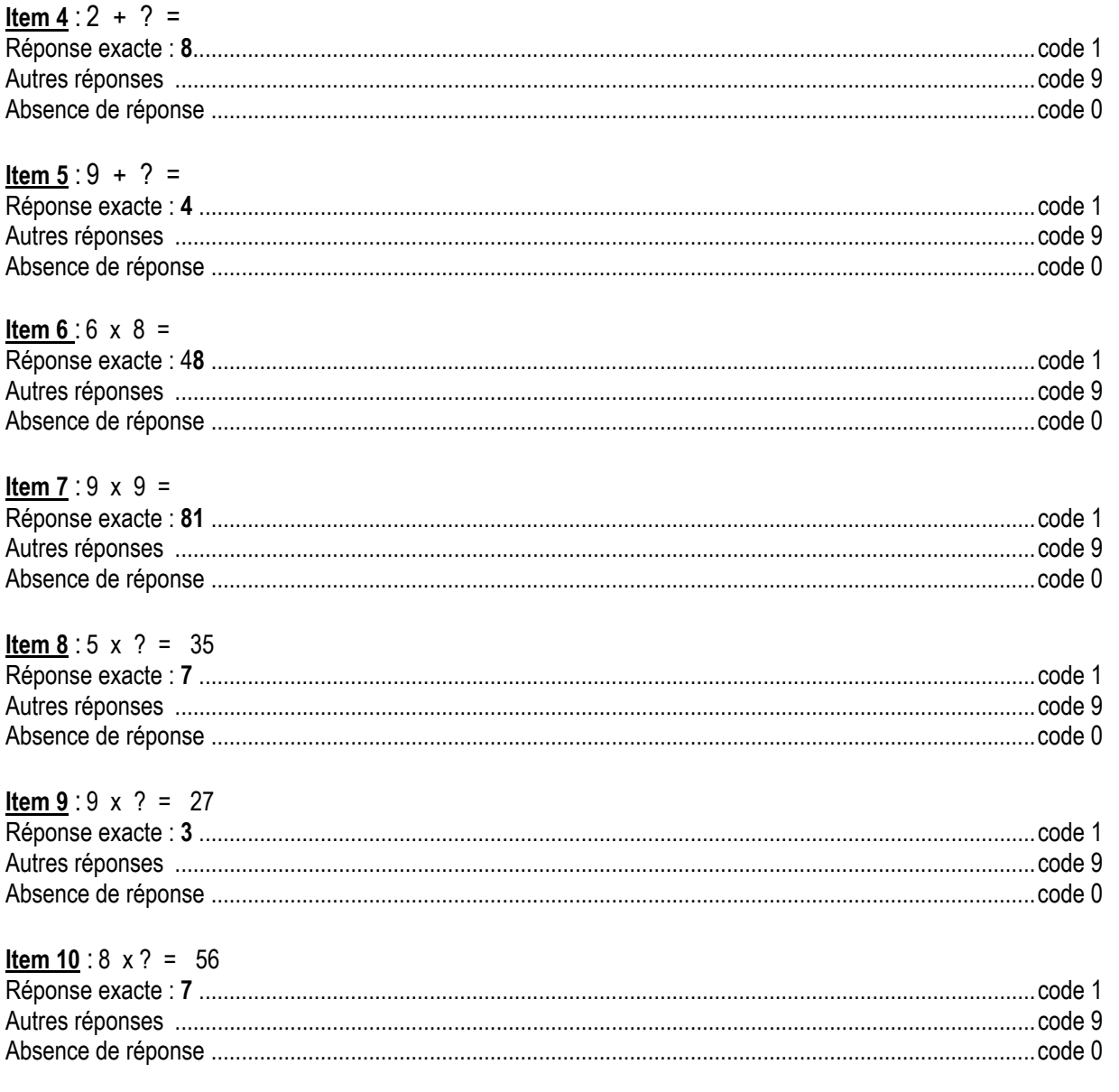

# **Commentaire**

Actuellement, la maîtrise des tables d'addition est attendue. On teste une restitution automatique. C'est pour cela que l'élève ne doit pas avoir le temps de mettre en œuvre une procédure de calcul.

Le recours au calcul mental n'a de sens que si les situations proposées en créent le besoin chez l'élève. Si un entraînement quotidien est nécessaire, le calcul mental ne doit pas être limité aux seules plages horaires prévues à cette effet. On trouvera des exemples d'activités dans les « Documents d'application et d'accompagnement des programmes de mathématiques, école primaire. »

« La mémorisation ou la reconstruction très rapide des résultats des tables d'addition (1 à 9) et leur utilisation pour fournir des compléments et des différences nécessitent un long apprentissage qui n'est d'ailleurs pas toujours terminé à la fin du cycle 2. »2

<sup>&</sup>lt;sup>2</sup> Document d'application des programmes ; mathématiques.

## **CHAMP : Espace et géométrie**

#### **COMPĒTENCE** *:* **Reconnaître et tracer des figures planes : triangle, carré, rectangle, losange, cercle**

¾ Reconnaître une figure plane de manière perceptive ou en ayant recours aux propriétés et aux instruments : triangle, carré, rectangle, triangles (cas particuliers), losange, cercle.

**Composante :** Reconnaître un carré, un rectangle, un losange et un triangle isocèle dans une figure complexe.

#### **Durée totale de l'exercice : 3 minutes**

#### **Passation**

Dire aux élèves : « Observez attentivement la figure. Faites ce que l'on vous demande. »

#### **Codage**

#### **Item 11**

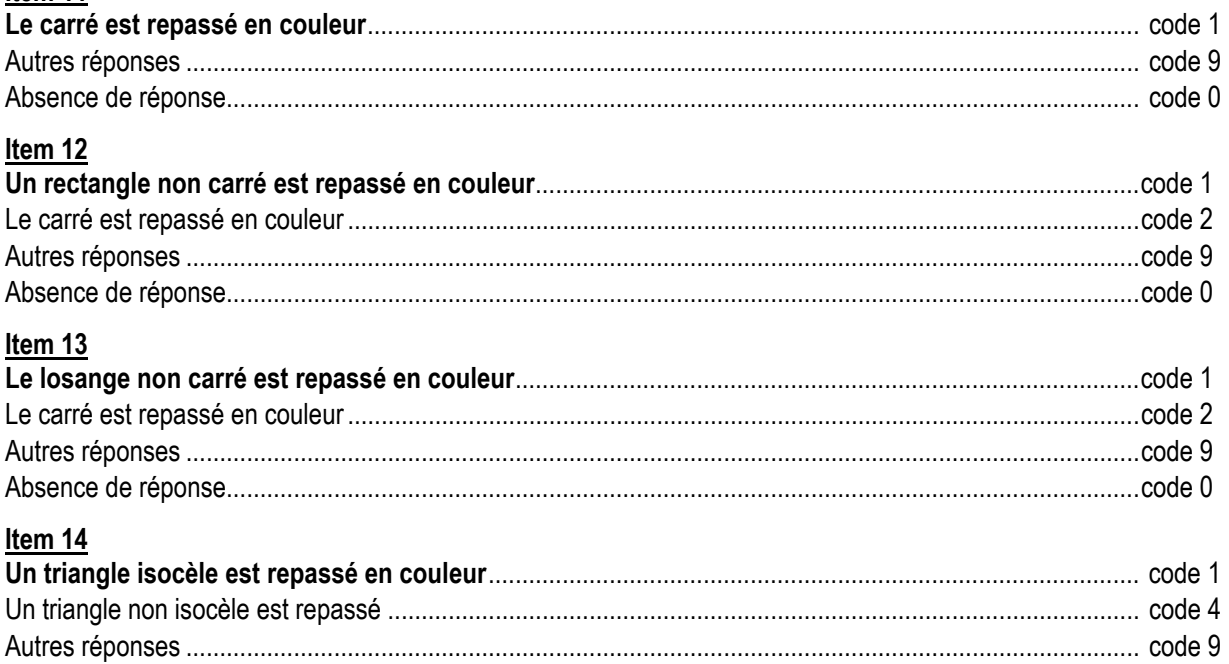

#### **Commentaire**

Cet exercice évalue des compétences attendues à l'entrée en sixième. Il relève exclusivement de la géométrie perceptive. L'usage des instruments n'est pas nécessaire. La même figure a été volontairement reproduite plusieurs fois afin d'une part de ne pas créer d'interférences entre les différentes réponses, et d'autre part de faciliter la perception de la figure par les élèves. Les codes 2 aux items 12 et 13 permettent sans doute d'identifier les élèves qui ont déjà compris qu'un carré est un rectangle ou un losange. Il y a lieu en tout cas d'interroger les élèves qui auraient fourni ces réponses. L'association (1 ; 2 ; 2 ; 9) mérite tout particulièrement d'être relevée. De plus, cette figure peut être prétexte à initier un travail sur le codage dans le courant de l'année, facilitant ainsi le passage du dessin à la figure.

Absence de réponse........................................................................................................................................ code 0

**Pour en savoir plus :**  Se référer aux « Documents d'accompagnement des programmes » ; Chapitre Articulation école/collège p 93.

# **CHAMP : Calcul**

#### **COMPĒTENCE : Connaître et utiliser des procédures automatisées de calcul**

¾ Calculer des sommes et des différences de nombres entiers par un calcul écrit en ligne ou posé en colonne.

**Composante :** Effectuer, avec des nombres entiers, une addition et une soustraction posées.

#### **Durée totale de l'exercice : 1 minute 30 secondes**

#### **Passation**

Dire aux élèves : « Effectuez les opérations. »

#### **Codage**

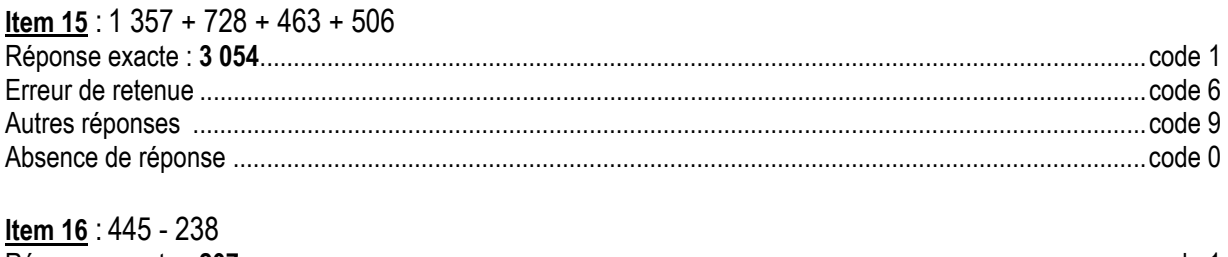

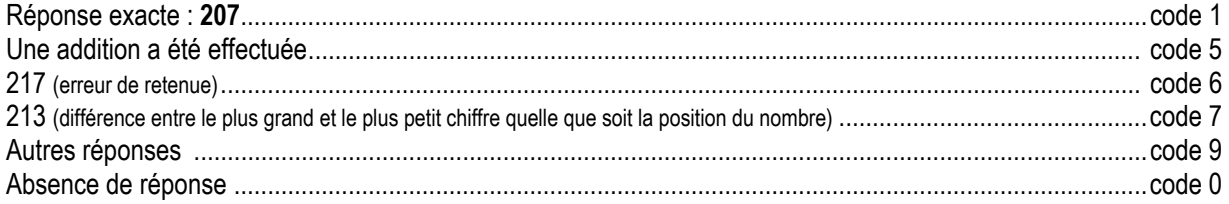

# **Commentaire**

Il s'agit d'apprécier le niveau de compétence dans la pratique des techniques d'addition et de soustraction des nombres entiers. L'addition de quatre termes a été choisie afin d'obtenir des retenues supérieures à 1. Cet exercice évalue des compétences attendues à l'entrée en sixième.

#### **Pour en savoir plus :**  Se référer aux « Documents d'accompagnement des programmes » ; Le calcul posé à l'école élémentaire p 51.

# **CHAMP : Calcul**

#### **COMPĒTENCE : Connaître et utiliser des procédures automatisées de calcul**

¾ Calculer des sommes ou des différences de nombres décimaux par un calcul écrit en ligne ou posé en colonne.

**Composante :** Effectuer, avec des nombres décimaux, une addition et une soustraction posées**.** 

#### **Durée totale de l'exercice : 3 minutes**

#### **Passation**

Dire aux élèves : « Posez et effectuez dans le cadre . »

#### **Codage**

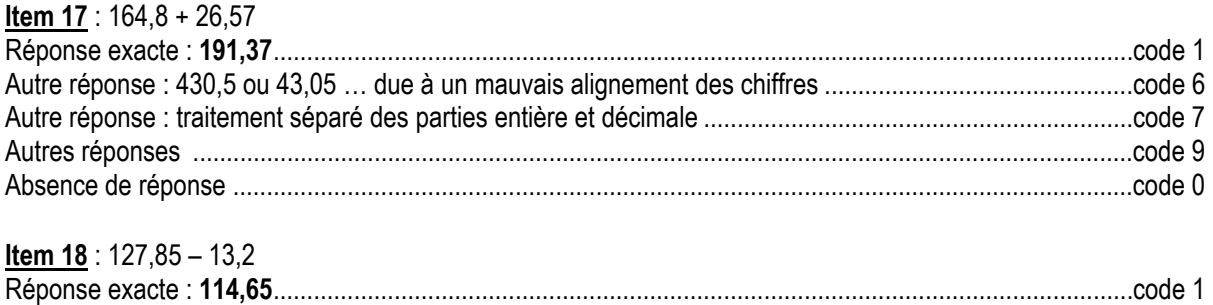

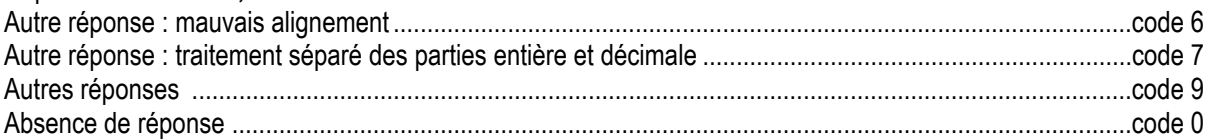

#### **Commentaire**

Il s'agit d'apprécier le niveau de compétence dans la pratique des techniques d'addition et de soustraction des nombres décimaux. À l'entrée en sixième, de nombreux élèves éprouvent encore des difficultés face à des additions et des soustractions portant sur des nombres décimaux. Les erreurs relevées ont trois origines possibles : maîtrise insuffisante des tables, mauvaise gestion des retenues, disposition « en étages » ne respectant pas l'alignement des chiffres de même valeur.

Le code 7 sur les items 17 et 18 repère les élèves qui traitent séparément les parties entières et les parties décimales. Cet exercice évalue des compétences attendues à l'entrée en sixième.

# **CHAMP : Grandeurs et mesures**

#### **COMPĒTENCE** : **Connaître et utiliser des unités de mesure (longueurs, masses, volumes [contenances], durées)**

¾ Utiliser les équivalences entre les unités usuelles de longueur, de masse, de contenance et effectuer des calculs simples sur les mesures, en tenant compte des relations entre les diverses unités correspondant à une même grandeur.

**Composante :** Transformer des mesures par changement d'unités (masses, longueurs et contenances).

#### **Durée totale de l'exercice : 2 minutes**

#### **Passation**

Dire aux élèves : « Complétez chacune des lignes.»

#### **Codage**

#### **Item 19**

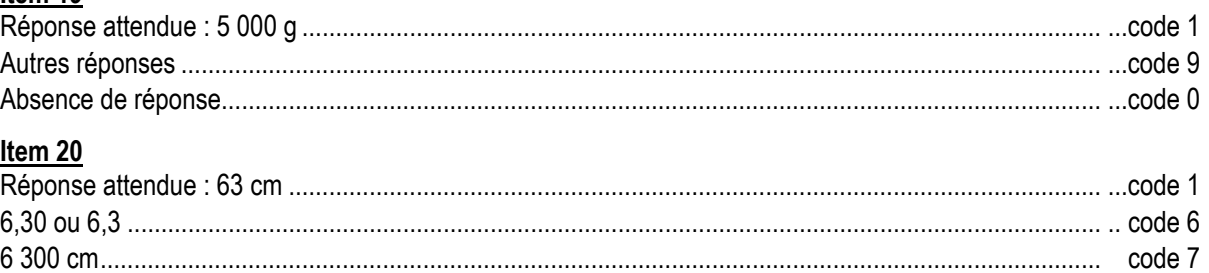

Autres réponses ......................................................................................................................................... ...code 9 Absence de réponse................................................................................................................................... ...code 0

#### **Item 21**

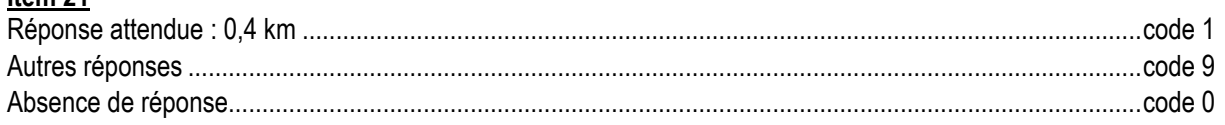

#### **Item 22**

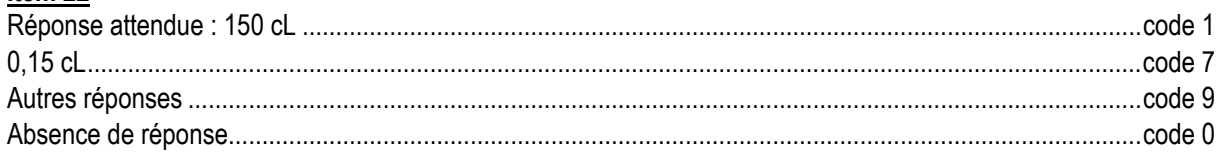

#### **Commentaire**

Cet exercice évalue des compétences attendues à l'entrée en sixième. Les activités liées à la mesure font intervenir, en étroite imbrication, des notions géométriques et des notions numériques : elles contribuent à une meilleure maîtrise des unes et des autres.

Deux sources d'erreurs sont possibles : la méconnaissance des unités et l'absence de maîtrise de la numération décimale. L'item 20 est à croiser avec l'item 93 qui teste « 630 : 10 ». Le code 6 à l'item 20 peut provenir de deux erreurs :

• association systématique « cm », « 2 chiffres après la virgule » ;

• décalage à partir de la gauche.

#### **Pour en savoir plus :**

Se référer aux « Documents d'accompagnement des programmes » ; Grandeurs et mesure à l'école élémentaire p 78.

#### **CHAMP : Exploitation de données numériques**

#### **COMPĒTENCE : Résoudre des problèmes relevant de la proportionnalité**

¾ Résoudre un problème relevant de la proportionnalité en utilisant des raisonnements personnels appropriés.

**Composante :** Résoudre un problème relevant de la proportionnalité.

#### **Durée totale de l'exercice : 2 minutes**

# **Passation**

Dire aux élèves : « Utilisez le cadre pour vos recherches.»

# **Codage**

# **Item 23**

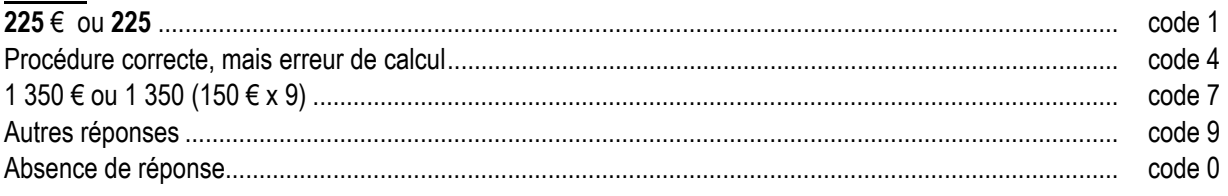

# **Commentaire**

Dans cet exercice, les procédures correctes utilisées peuvent être variées. Il s'agira donc pour le professeur de prendre en compte cette diversité des procédures possibles dans la résolution de problèmes relevant de la proportionnalité sans privilégier systématiquement le passage à l'unité.

 « À l'école primaire, on n'étudie pas la proportionnalité pour elle-même, mais on la fait fonctionner comme « outil ». Les élèves sont confrontés à de nombreux problèmes qu'ils résolvent en utilisant des raisonnements appuyés implicitement sur des propriétés de la proportionnalité :

- les propriétés de linéarité sont celles le plus souvent utilisées : idée de « fois plus » (si j'achète trois fois plus d'objets, je paierai une somme trois fois plus importante …) ;
- le coefficient de proportionnalité est également utilisé, en particulier dans le cas où est mise en jeu une relation entre grandeurs de même nature : mélanges (cinq fois plus d'eau que de sirop), agrandissement ou réduction de figures et des échelles (les dimensions sur le papier sont cent fois plus petites que dans la réalité).

Des situations où ces types de raisonnement ne fonctionnent pas sont également proposées (situation de non proportionnalité). La notion de proportionnalité, à la fin de l'école primaire, est donc liée au fonctionnement de certains types de raisonnements contextualisés, appuyés sur l'une des deux propriétés précédentes. Dans cette optique, la reconnaissance d'une situation de proportionnalité n'est pas préalable à sa résolution : elle intervient au cours même de son traitement. »3

<sup>3</sup> Document d'accompagnement « Articulation école collège »

#### **CHAMP : Connaissance des nombres**

#### **COMPĒTENCE : Connaître et utiliser certaines relations entre des nombres d'usage courant**

¾ Connaître et utiliser les relations entre 5, 10, 25, 50, 75, 100 ; entre 50, 100, 200, 250, 500, 750, 1 000 ; entre 5, 15, 30, 45, 60, 90.

**Composante :** Mettre en oeuvre des relations entre 25 et 100, 15, 45 et 60.

#### **Durée totale de l'exercice : 1 minute 30 secondes**

#### **Passation**

Dire aux élèves : « Je vais vous dicter des opérations. Calculez- les dans votre tête et écrivez les résultats. Mettez une croix quand vous ne savez pas répondre.»

Dicter chaque opération deux fois.

Donner 10 secondes pour chaque opération et faire écrire le résultat dans la case correspondante.

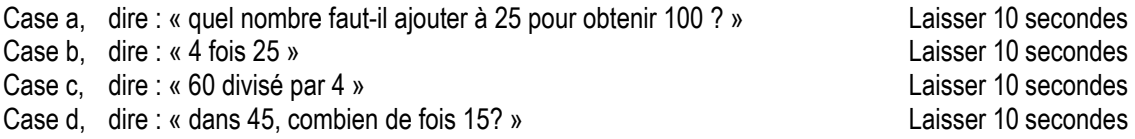

#### **Codage**

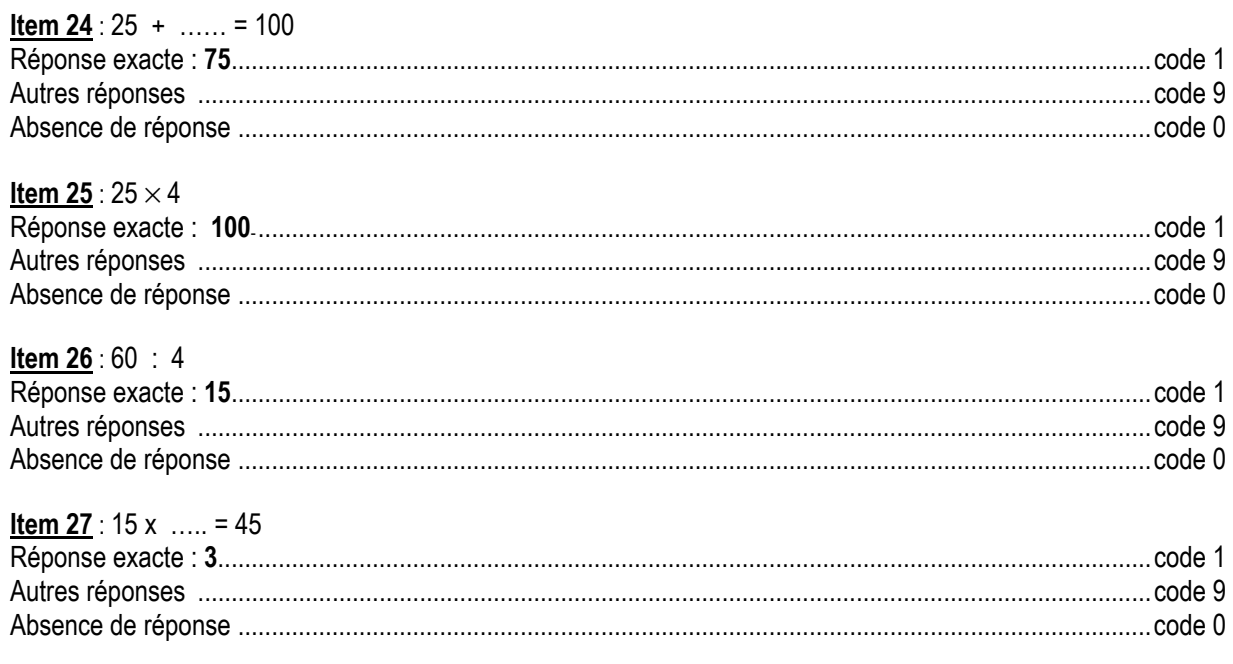

# **Commentaire**

Cette compétence est attendue à l'entrée en sixième, mais doit être entretenue tout au long de l'année afin de pouvoir être mobilisée lors d'activités qui mettent en jeu des écritures décimales fractionnaires ou des pourcentages.

Au même titre que la connaissance des tables de multiplication, la mémorisation entre certains nombres d'usage courant facilite la mise en œuvre du calcul réfléchi en élargissant la gamme des procédures possibles. Par exemple, connaissant les multiples de 25, il sera facile passer aux multiples de 26 ou de 24.

# **Exercice 8**

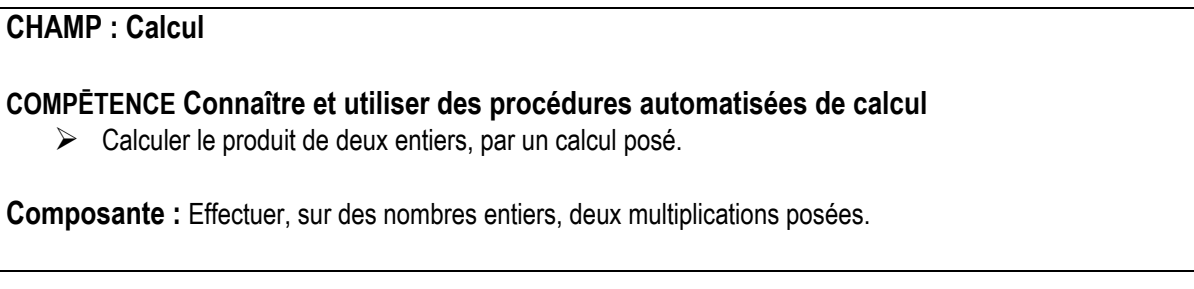

#### **Durée totale de l'exercice : 3 minutes**

#### **Passation**

Dire aux élèves : « Effectuez les multiplications. »

#### **Codage**

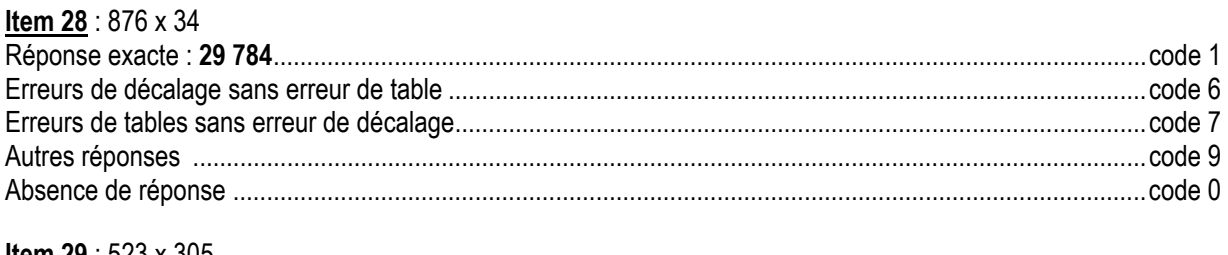

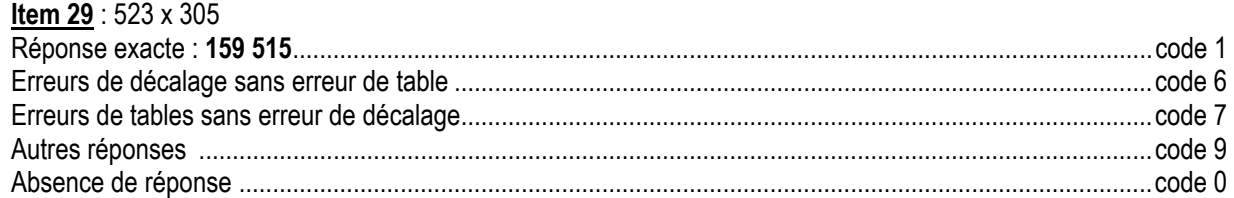

# **Commentaire**

De nombreuses techniques de calcul de produits ont été élaborées au cours des temps et, aujourd'hui encore, les techniques utilisées ne sont pas toujours identiques d'un pays à l'autre. L'étude de certaines d'entre elles peut d'ailleurs être conduite avec une visée culturelle et comme support à un travail sur les propriétés de la multiplication. Mais, seule la technique usuelle française doit être maîtrisée (et bien entendu comprise) par les élèves.

En 2001, le calcul de 64 x 39 n'est réussi que par 54 % des élèves. En 2000, ceux de 45 x 19 et de 523 x 205 sont réussis par respectivement 67 % et 60 % des élèves. Et, contrairement à une idée répandue, l'analyse des réponses montre que les erreurs dues à une connaissance insuffisante des tables de multiplication sont nettement plus nombreuses que celles qui peuvent être attribuées à un manque de maîtrise de la technique.

Pour les items 28 et 29, le code 7 repère les élèves qui maîtrisent la technique du décalage mais qui effectuent des erreurs dues à une connaissance insuffisante des tables de multiplication ou d'addition (erreurs dans les produits intermédiaires ou dans les sommes et éventuellement oubli de retenues). Il faut revenir à la trace écrite de l'élève pour affiner l'analyse.

A l'inverse, le code 6 repère les élèves ayant développé des compétences fiables en calcul mental automatisé mais ne reliant pas la technique de la multiplication aux propriétés des opérations et du système de numération. Pour eux, des compétences relatives au calcul réfléchi peuvent être sollicitées en leur demandant par exemple de calculer séparément les produits 523 × 300 et 523 × 3 ou bien de calculer 500 × 300 pour évaluer un ordre de grandeur du produit avant de le calculer. Pour ce dernier produit, c'est la maîtrise du sens du système de numération qui risque d'être sollicité par le recours du produit intermédiaire 100 × 100. Il est important que les élèves s'interrogent sur la pertinence et le sens des résultats qu'ils obtiennent.

Ces propositions plaident donc pour un renforcement du travail dans le domaine du calcul mental automatisé et réfléchi. Cet exercice évalue des compétences attendues à l'entrée en sixième.

# **Exercice 9**

# **CHAMP : Calcul**

#### **COMPĒTENCE : Connaître et utiliser des procédures automatisées de calcul**

 $\triangleright$  Calculer le produit d'un décimal par un entier (trois chiffres par deux chiffres), par un calcul posé.

**Composante :** Poser et effectuer le produit d'un décimal par un entier.

#### **Durée totale de l'exercice : 2 minutes**

#### **Passation**

Dire aux élèves : « Posez et effectuez la multiplication .»

#### **Codage**

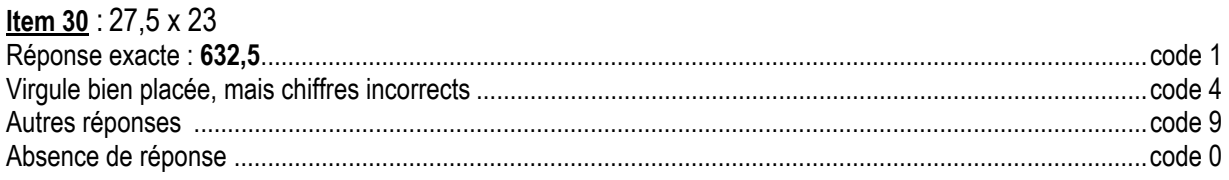

#### **Commentaire**

Contrairement à l'exercice précédent portant sur des multiplications d'entiers déjà posées, cet exercice porte sur la multiplication d'un décimal par un nombre entier et, de plus, l'élève doit la poser.

Parmi les productions incorrectes, le code 4 repère la présence et la position de la virgule dans le produit. L'observation de la disposition des facteurs dans l'opération posée peut être un élément à prendre en compte dans le cadre d'une formation inter-cycle ou d'une liaison école-collège visant l'harmonisation des pratiques ou l'articulation des apprentissages, que ce soit ici sur la technique de la multiplication ou sur sa justification. Par exemple, les deux dispositions ci-dessous peuvent avoir été mises en place pour justifier la technique en lien avec l'ordre de grandeur du produit ( 27 × 23 ) ou en lien avec certaines propriétés de la multiplication (le produit 27,5 × 23 est le dixième du produit 275 × 23) .

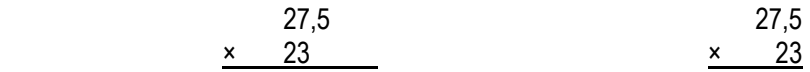

Cet exercice évalue des compétences attendues à l'entrée en sixième.

#### **CHAMP : Espace et géométrie**

#### **COMPĒTENCE : Connaître et utiliser les propriétés d'alignement, de perpendicularité, de parallélisme, d'égalité de longueurs, et de symétrie axiale**

¾ Vérifier, à l'aide des instruments, l'alignement de points (règle), l'égalité des longueurs de segments (compas ou instrument de mesure), la perpendicularité, et le parallélisme entre droites (règle et équerre).

**Composantes :** Utiliser les instruments de géométrie pour déterminer :

- si trois points sont alignés ;
- si des segments ont la même longueur ;
- si un angle est droit.

#### **Durée totale de l'exercice : 3 minutes**

#### **Passation**

Dire aux élèves :

« Répondez aux questions par oui ou par non. Vous pouvez utiliser l'instrument de votre choix et effectuer des tracés si cela vous aide.»

#### **Codage**

#### **Item 31**

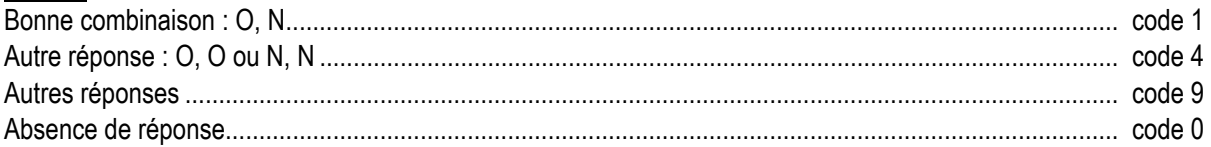

#### **Item 32**

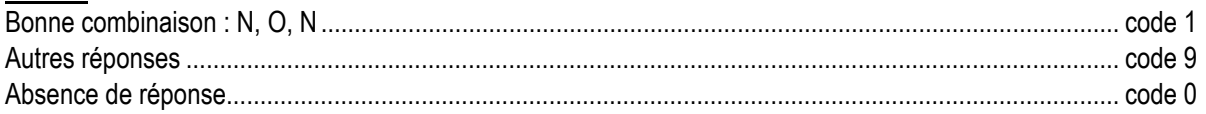

#### **Item 33**

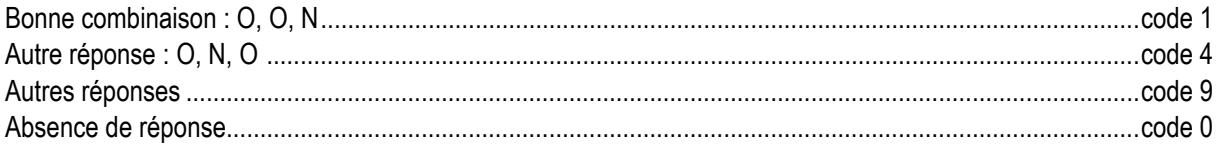

#### **Commentaire**

Cet exercice évalue des compétences attendues à l'entrée en sixième.

Cet exercice se situe de par la consigne dans le cadre de la géométrie instrumentée. Tout au long du cycle 3, les élèves ont été habitués à passer d'une simple reconnaissance perceptive de propriétés à une vérification à l'aide d'instruments. Toutefois, certains élèves se contentent encore de leur perception « à l'œil » des propriétés et peuvent estimer que les points E, G et H sont alignés (code 4 à l'item 31) ou que l'angle IGE est droit (code 4 à l'item 33). Le croisement de ces deux items peut mettre en évidence des incohérences chez certains élèves (les points E, G, H non alignés et les deux angles IGH et IGE droits ou les points E, G, H alignés mais l'angle IGH droit et l'angle IGE non droit) et peut donner č ainsi, lors d'un débat, l'opportunité de se situer dans le cadre de la géométrie de déduction. Il peut alors être opportun de demander aux élèves de se

positionner et d'argumenter sans le recours aux instruments sur l'alignement de points sur des figures codées telles que celle-ci-contre.

La position « horizontale » des deux points I et G peut induire des réponses positives aux questions portant sur la présence de côtés de même longueur dans les triangles IGE ou IGH. Dans ce cas, ce n'est pas que la perception « à l'œil » qui est mise en défaut ; il peut s'agir aussi de la mise en œuvre chez l'élève d'une définition implicite erronée de la distance d'un point à une droite (la distance du point H à la droite (IG) serait partout la même quel que soit le point de la droite). Pour la même raison, de nombreux élèves pensent par exemple que la diagonale d'un carré de côté 1cm mesure aussi 1cm. Pour ces élèves, l'invalidation de leur «croyance» par le mesurage effectif aux instruments peut déstabiliser le recours à cette définition implicite.

#### **CHAMP : Connaissance des nombres**

#### **COMPĒTENCE : Utiliser et écrire des fractions**

¾ Utiliser et écrire, dans des cas simples, des fractions ou des sommes d'entiers et de fractions pour coder des mesures de longueurs ou d'aires, une unité étant choisie pour construire un segment (ou une surface) de longueur (ou d'aire) donnée.

**Composante** : Construire un segment dont la longueur est une fraction de la longueur d'un segment donné.

#### **Durée totale de l'exercice : 5 minutes**

#### **Passation**

Dire aux élèves : « Vous avez cinq minutes pour faire cet exercice ».

#### **Codage**

#### **Item 34**

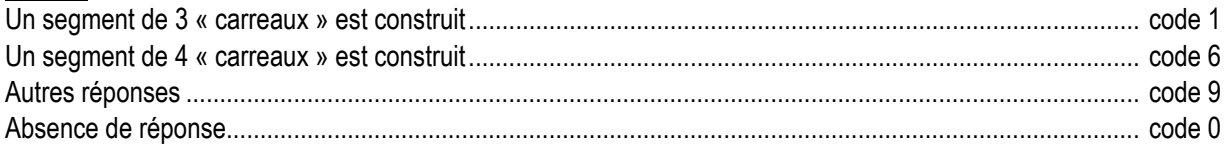

#### **Item 35**

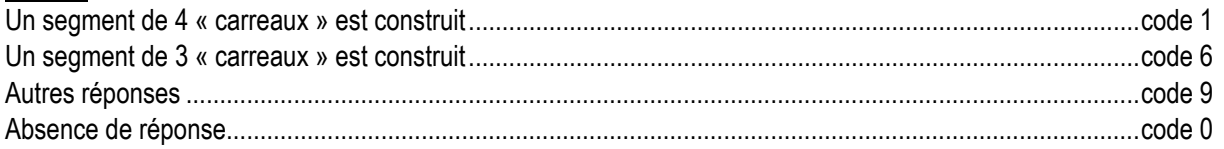

#### **Item 36**

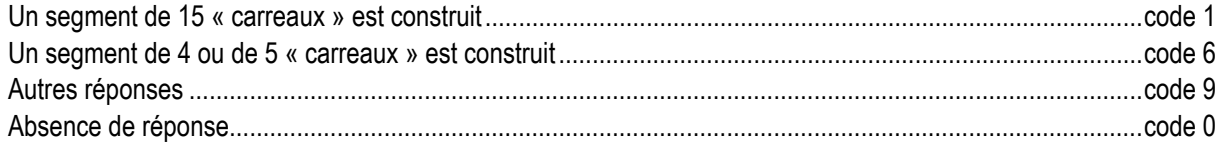

#### **Commentaire**

Certains élèves peuvent éprouver des difficultés car, ils sont plus habitués à utiliser les fractions pour résoudre des problèmes de partage ou pour construire une surface d'aire donnée que pour construire un segment de longueur donnée. Le sens des fractions est en cours d'acquisition et doit continuer à être travaillé en sixième.

Les codes 6 repèrent les élèves qui identifient le dénominateur au nombre de « carreaux ».

Pour les codes 9, il faudra demander aux élèves de formuler leur procédure personnelle pour essayer de comprendre leurs représentations.

Parmi les codes 9 aux trois items, il sera opportun d'identifier les élèves qui ont construit des segments de 5, 7 et 9 « carreaux ». Pour eux, un travail sur l'unité est à envisager. Cet exercice est un bon support pour introduire la droite graduée.

Pour aider les élèves qui ont éprouvé des difficultés, l'enseignant pourra proposer :

- pour l'item 34, de procéder par pliages successifs de l'unité en deux ou par utilisation de calque ;
- pour l'item 35, d'avoir recours à un réseau de droites parallèles équidistantes ;
- l'item 36 peut poser plus de problèmes , mais il faut noter que des fractions supérieures à 1 ont déjà été rencontrées.

En prolongement, on pourra demander de construire un segment dont la longueur est  $\frac{3}{4}$  de la longueur du

segment donné. On pourra également modifier le quadrillage du support.

Cet exercice est à rapprocher de l'exercice 28.

Au centre du « cahier professeur 2004 (pages 27 et 28) » se trouvent des compléments d'analyse concernant les fractions ainsi que quelques exercices.

#### **Pour en savoir plus :**

Se référer aux « Documents d'application des programmes » ; p 21.

#### **CHAMP : Exploitation de données numériques**

#### **COMPĒTENCE : Résoudre des problèmes relevant des quatre opérations**

 $\triangleright$  Résoudre des problèmes pouvant conduire à une multiplication.

**Composante :** Résoudre un problème conduisant à une multiplication d'un nombre décimal par un nombre entier.

### **Durée totale de l'exercice : 2 minutes**

#### **Passation**

Lire l'énoncé du problème.

« J'achète 7 kilos de pommes à 1, 60 € le kilo. Combien ai-je dépensé ? »

Ajouter :

« Vous pouvez utiliser le cadre pour faire vos recherches. »

#### **Codage**

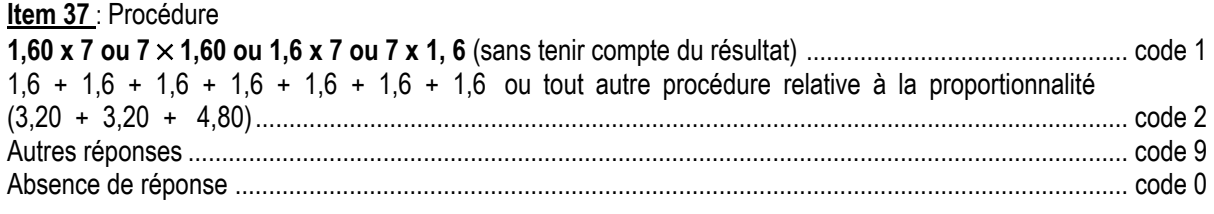

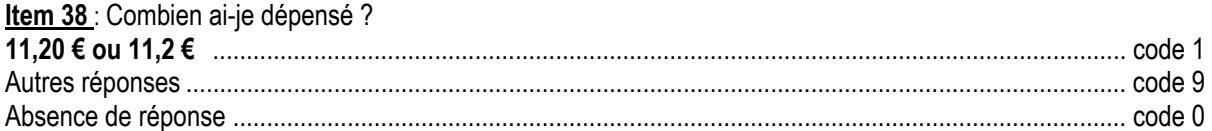

#### **Commentaire**

L'énoncé renvoie à un domaine familier à l'élève. La situation favorise la mise en œuvre d'un produit d'un nombre décimal par un nombre entier.

L'écriture «  $1,6 + 1,6 + 1,6 + 1,6 + 1,6 + 1,6 + 1,6$  » permet de repérer les élèves qui ont identifié la situation additive, mais pour lesquels la multiplication n'est pas disponible.

# **CHAMP : Connaissance des nombres**

#### **COMPĒTENCE : Désigner par écrit et utiliser des nombres décimaux**

¾ Passer pour un nombre décimal, d'une écriture fractionnaire (fraction décimale) à une écriture à virgule (et réciproquement).

**COMPOSANTE :** Retrouver une écriture fractionnaire d'un nombre écrit sous forme décimale.

#### **Durée totale de l'exercice : 1 minute**

#### **Passation**

Dire aux élèves : « Faites l'exercice. Vous avez une minute.»

#### **Codage**

#### **Item 39**

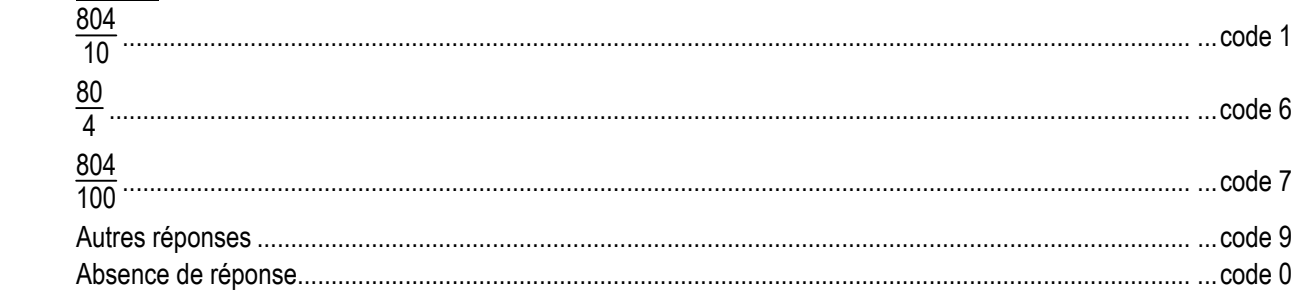

#### **Commentaire**

Pour un nombre décimal, le passage d'une écriture décimale à une écriture fractionnaire est en cours d'acquisition.

La réussite dans un sens n'entraîne pas systématiquement la réussite dans l'autre. Il pourra être intéressant d'interroger les élèves pour accéder aux différentes stratégies qu'ils développent pour répondre à la question. Le code 6 repère les élèves qui ne différencient pas la virgule de la barre de fraction.

## **CHAMP : Calcul**

#### **COMPĒTENCE : Organiser et effectuer un calcul réfléchi**

¾ Effectuer mentalement ou à l'aide de l'écrit, sur des nombres entiers, un calcul additif, soustractif, multiplicatif ou un calcul de division en s'appuyant sur des résultats mémorisés et en utilisant de façon implicite les propriétés des nombres et des opérations.

**Composante :** Utiliser un calcul réfléchi dans un contexte familier.

#### **Durée totale de l'exercice : 2 minutes**

#### **Passation**

Dire aux élèves :

« Je vais vous lire l'énoncé [Lire l'énoncé]. »

Dans une boulangerie, Pierre achète une baguette à 0,75 €, une tarte aux pommes à 4,70 €, un éclair au chocolat à 1,25 € et des bonbons pour 0,30 €. Pierre compte dans sa tête et avant que la boulangère n'ait eu le temps de tout taper sur sa machine, il annonce fièrement : « Ça fait 7 € ! ». Quels calculs Pierre a-t-il faits, dans sa tête, pour donner le bon résultat aussi vite ?

Ajouter :

« Répondez à la question dans le cadre que vous pouvez aussi utiliser pour faire vos recherches. »

#### **Codage**

#### **Item 40 Toute justification montrant au moins une association pertinente**...................................................... .code 1

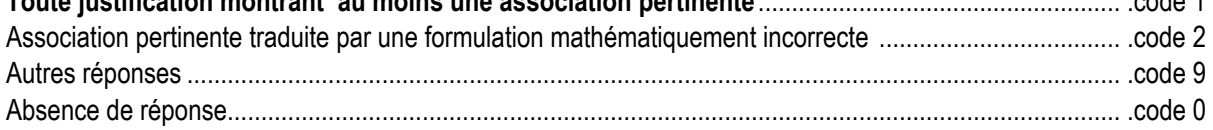

# **Commentaire**

Pour répondre à cette question, l'élève doit organiser ses calculs en mobilisant ses connaissances sur les relations entre les nombres, déjà testées dans l'exercice 7 (items 24 et 25) hors de tout contexte. La réussite à cet item dépend sans doute des habitudes des élèves. Il y a lieu d'entraîner les élèves à organiser leurs calculs avant de les exécuter, tout au long du collège.

À ce stade des apprentissages, il y a lieu de tenir compte des procédures personnelles des élèves. Le code 2 repère les élèves qui ne gèrent pas convenablement les successions d'égalités. Les différents statuts du signe « = » sont à travailler tout au long du collège.

Le choix de travailler avec des prix donnés en euros permet à certains élèves de décomposer spontanément les prix donnés, en euros et en centimes d'euros, et facilite ainsi l'organisation de leurs calculs. La même situation avec une unité de monnaie étrangère, ou des situations faisant intervenir d'autres grandeurs, offrent des pistes intéressantes à exploiter.

# **CHAMP : Connaissance des nombres**

#### **COMPĒTENCE : Désigner par écrit et utiliser des nombres décimaux**

¾ Déterminer la valeur de chacun des chiffres composant une écriture à virgule, en fonction de sa position.

**Composante :** Retrouver l'écriture décimale d'un nombre décimal à partir de sa décomposition en partie entière et partie décimale donnée en écriture fractionnaire.

# **Durée totale de l'exercice : 1 minute**

#### **Passation**

Dire aux élèves :

« Parmi les écritures figurant sur votre feuille, entourez celle qui est égale à quatre-vingt seize et deux centièmes.»

#### **Codage**

## **Item 41**

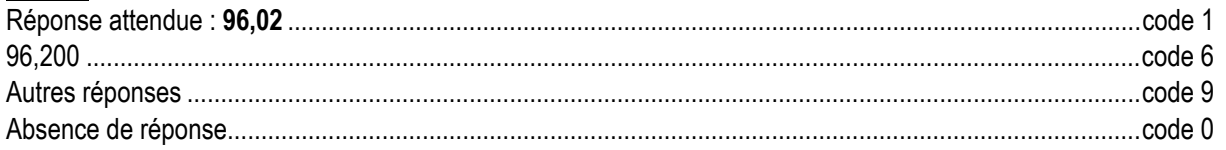

#### **Commentaire**

La désignation orale « quatre-vingt seize et deux centièmes » permet de mieux distinguer dans le nombre décimal la partie entière de la partie décimale et indique nettement la « valeur » du « 2 » en fonction de sa position dans l'écriture décimale 96,02. Chaque fois que cela est possible cette désignation orale est à favoriser.

Le code 6 repère les élèves qui associent déjà « centième » et « nombre à virgule », mais qui semblent confondre « deux centièmes » et « virgule deux cents. »

**Pour en savoir plus :**  Se référer aux « Documents d'application des programmes » ; p 23.

#### **CHAMP : Espace et géométrie**

#### **COMPĒTENCE : Reconnaître et tracer des figures planes : triangle, carré, rectangle, losange, cercle**

¾ Tracer une figure (sur papier uni, quadrillé ou pointé), soit à partir d'un modèle, soit à partir d'une description, d'un programme de construction ou d'un dessin à main levée (avec des indications relatives aux propriétés et aux dimensions).

**Composante :** Tracer des droites et des cercles possédant des propriétés données.

# **Durée totale de l'exercice : 3 minutes**

#### **Passation**

Dire aux élèves :

« Réalisez les constructions demandées. L'ordre n'a pas d'importance.»

# **Codage**

# **On ne pénalisera pas les tracés maladroits.**

#### **Item 42**

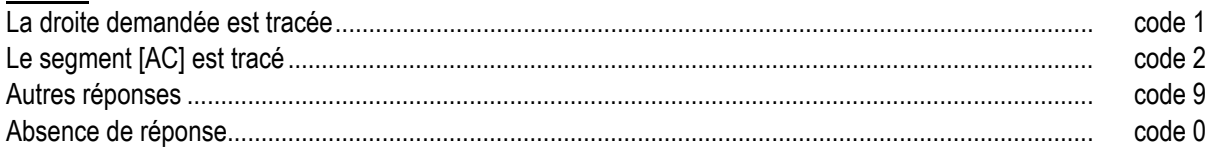

#### **Item 43**

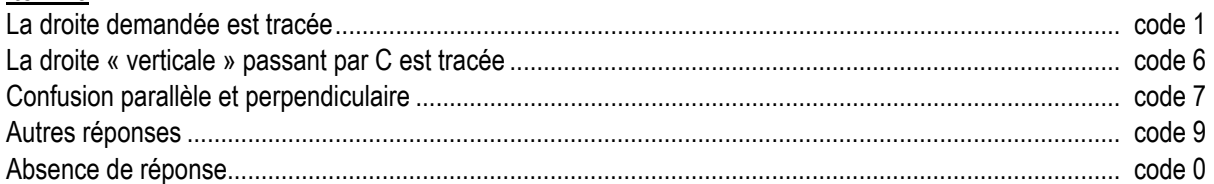

#### **Item 44**

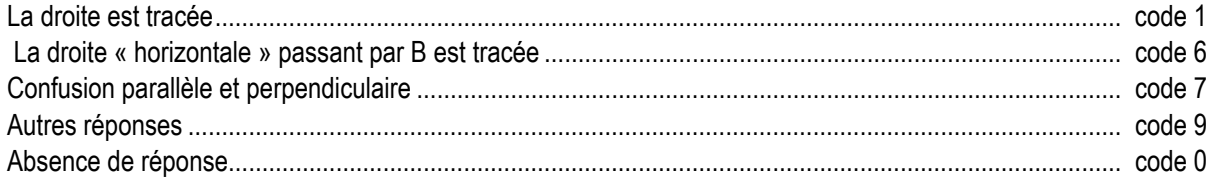

#### **Item 45**

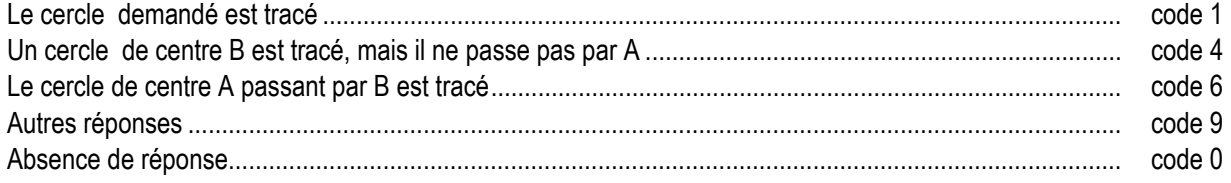

#### **Item 46**

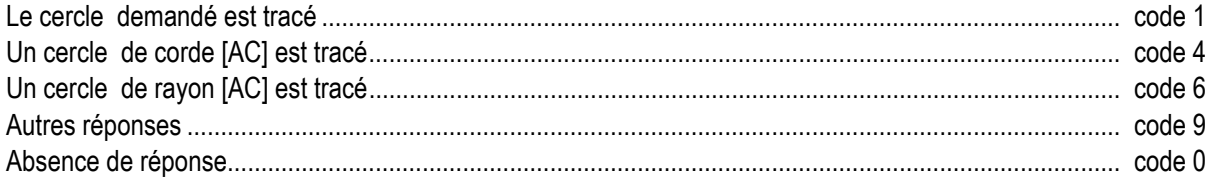

#### **Commentaire**

Cet exercice, à croiser avec l'exercice 21, relève de la géométrie instrumentée. Il s'agit dans cet exercice d'évaluer l'utilisation des instruments de dessin qui nécessite une démarche devant tenir compte de deux contraintes ; il ne s'agit pas d'un programme de construction.

Pour la première partie, l'objectif visé est la maîtrise du maniement de l'équerre en tenant compte de deux contraintes. Le but n'est pas la distinction par le dessin entre droite, segment et demi-droite.

Les échecs peuvent être liés à des confusions de vocabulaire (parallèle/perpendiculaire : code 7) ou à des difficultés de lecture (une seule contrainte est prise en compte : code 4), ou à un manque d'habileté dans le maniement de l'équerre.

Avant de tracer, il est important que les élèves aient une bonne représentation mentale de deux droites perpendiculaires. En remédiation, on fera d'abord tracer des perpendiculaires à une droite donnée puis on demandera de tracer la perpendiculaire à une droite passant par un point donné en variant la position de ce point. On pourra aussi positionner un calque sur lequel sont dessinées deux droites perpendiculaires pour anticiper le résultat ou le placement de l'équerre puis pour valider la construction.

Pour la deuxième partie, l'objectif visé est la maîtrise du maniement du compas en tenant compte aussi de deux contraintes. Une maîtrise insuffisante du vocabulaire (codes 4 et 6 de l'item 46) et des difficultés de lecture (codes 4 et 6 de l'item 45) peuvent engendrer certaines erreurs. Les codes 9 à l'item 46 peuvent révéler des erreurs liées notamment à une mauvaise utilisation du compas, à son maniement ou à une confusion entre le point et sa désignation (par exemple, tracé d'un cercle passant par la lettre C).

Aussi bien pour les droites que pour les cercles, l'utilisation de logiciels de construction géométrique pourra faciliter l'appropriation d'un vocabulaire adapté et la compréhension des relations entre objets géométriques.

#### **CHAMP : Exploitation de données numériques**

#### **COMPĒTENCE : Organiser et représenter des données numériques**

 $\triangleright$  Lire, interpréter un tableau, un diagramme, un graphique.

**Composantes :** Lire et interpréter un diagramme en barres.

#### **Durée totale de l'exercice : 3 minutes**

#### **Passation**

Dire aux élèves : « Répondez à chacune des questions.»

#### **Codage**

# **Item 47**

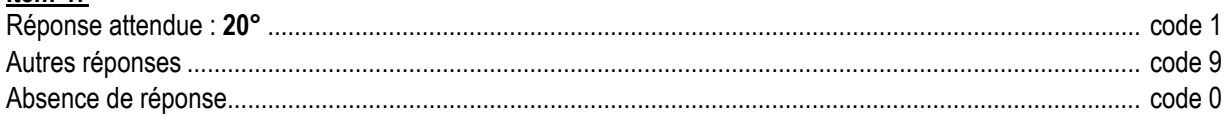

#### **Item 48**

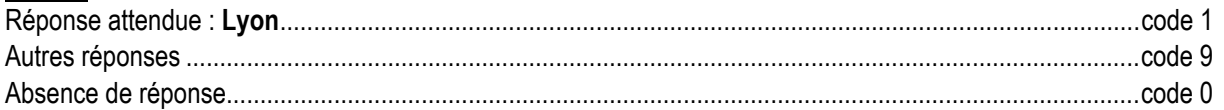

# **Item 49**

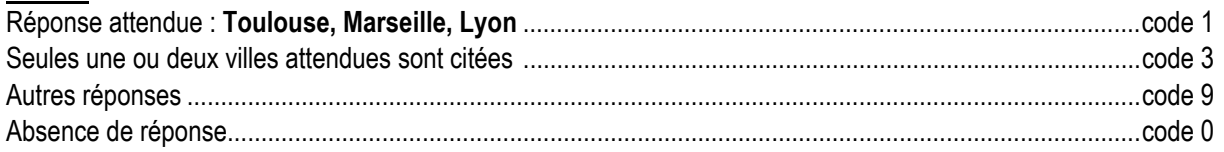

#### **Item 50**

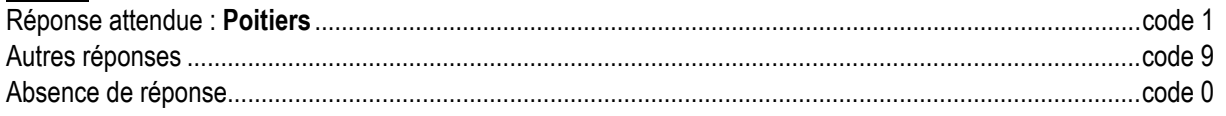

#### **Commentaire**

Le thème abordé dans ce diagramme en barres se situe dans un domaine suffisamment familier aux élèves pour que le contenu ne fasse pas obstacle. Ceci permet que l'évaluation portant sur le mode de fonctionnement du diagramme ne soit pas perturbée.

# **Séquence 2** 37 minutes 30 secondes 18 exercices

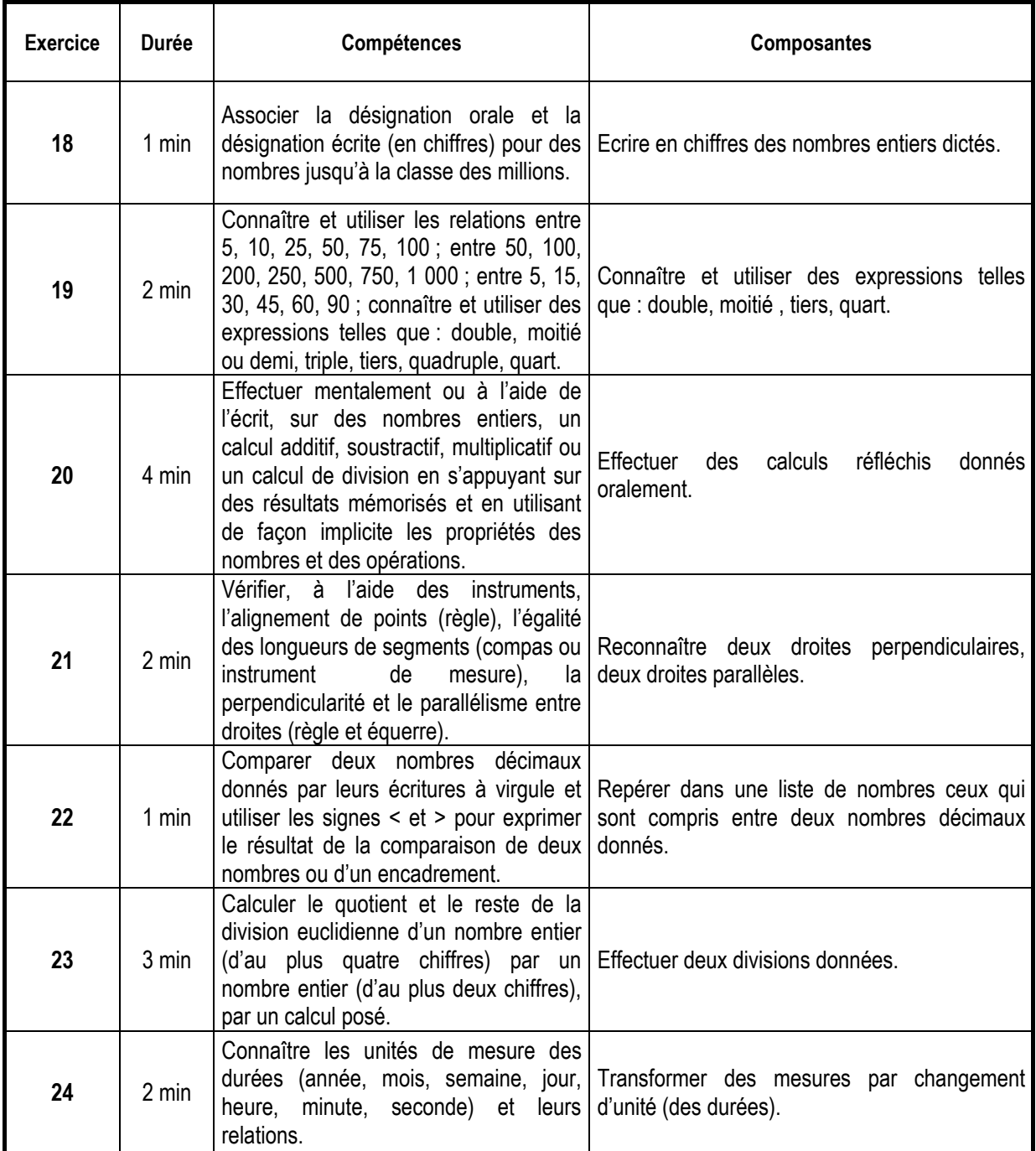

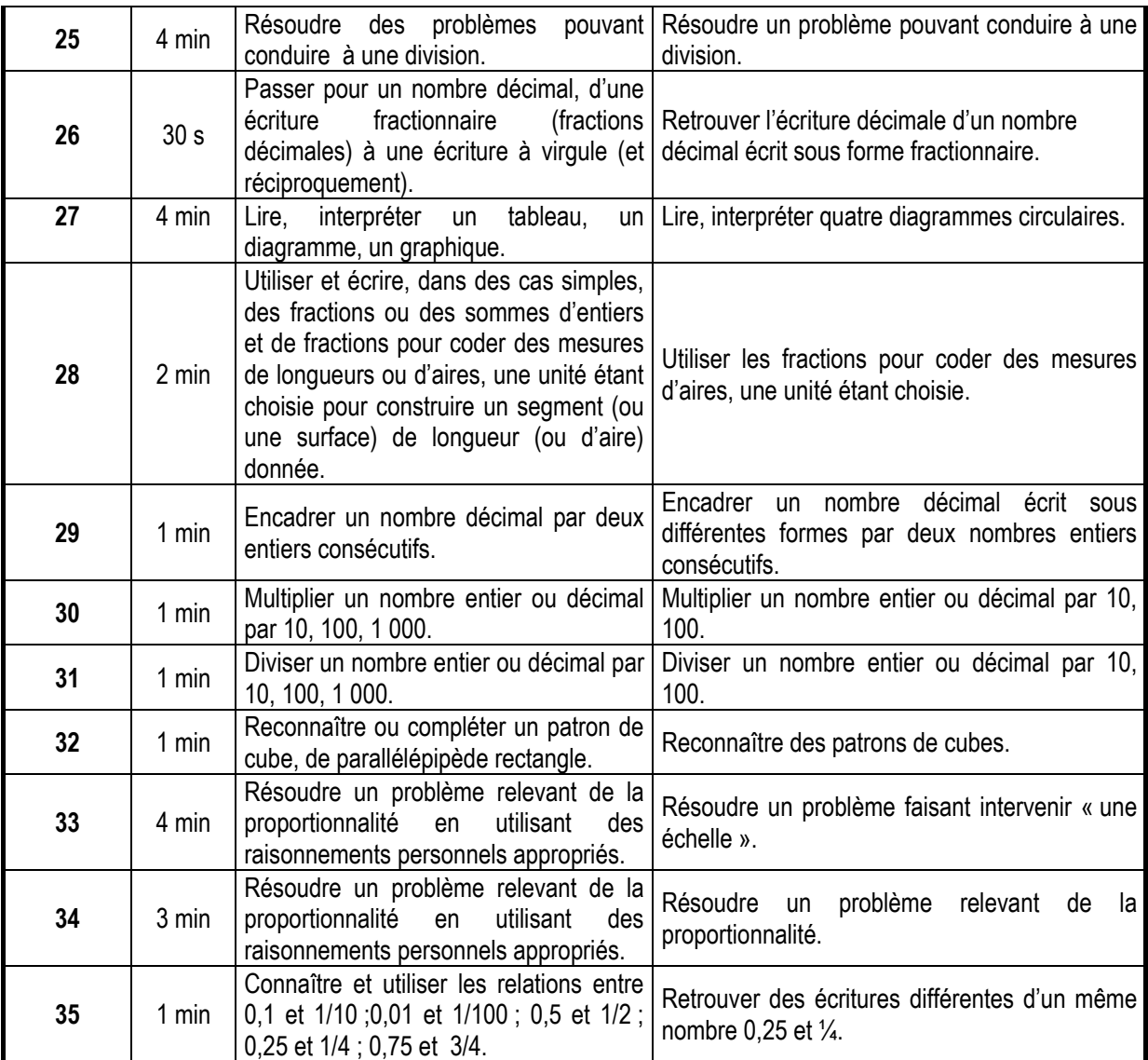

**Avant la passation de la deuxième séquence de mathématiques, dire aux élèves qu'ils auront besoin d'un crayon de couleur bleu, d'un crayon de couleur vert, d'une règle graduée, d'une équerre, d'un compas.** 

#### **CHAMP : Connaissance des nombres**

#### **COMPĒTENCE : Désigner par écrit des nombres entiers naturels**

¾ Associer la désignation orale et la désignation écrite (en chiffres) pour des nombres jusqu'à la classe des millions.

**Composante :** Ecrire en chiffres des nombres entiers dictés.

#### **Durée totale de l'exercice : 1 minute**

#### **Passation**

Dire aux élèves :

« Je vais vous dicter des nombres. Écrivez en chiffres chacun des nombres dans la case correspondante. Si vous ne connaissez pas la réponse, mettez une croix. »

Dicter :

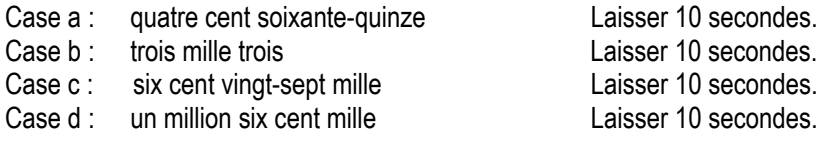

#### **Codage**

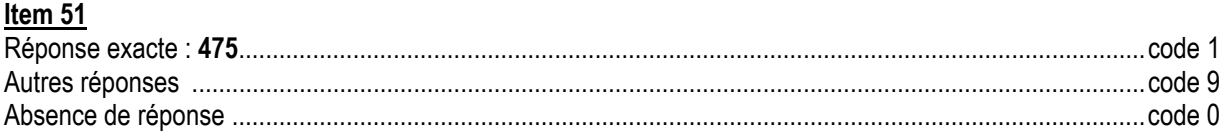

#### **Item 52**

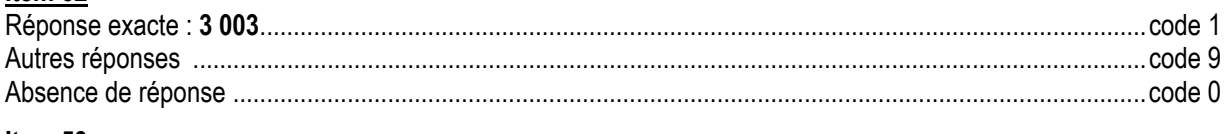

#### **Item 53**

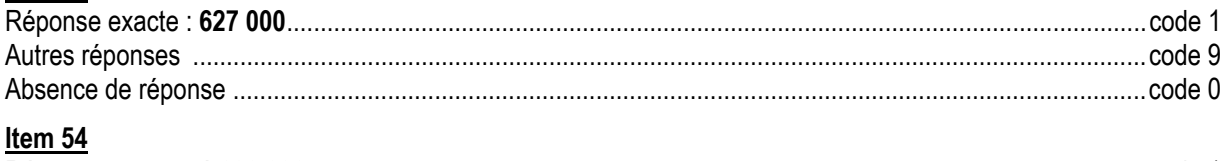

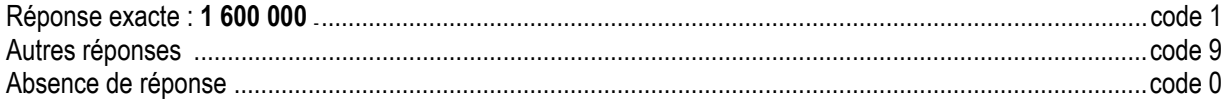

#### **Commentaire**

Les connaissances relatives à la désignation orale, littérale ou chiffrée ainsi qu'à l'ordre des nombres naturels sont attendues à l'entrée en sixième.

Elles sont indispensables à la poursuite des apprentissages au collège. Elles sont complétées par une première approche de leur structuration arithmétique, caractérisée par la maîtrise de certaines relations entre les nombres, et qui sera approfondie au collège.

Il convient tout particulièrement d'interroger les élèves qui auraient fourni des réponses incorrectes à cet exercice. En effet, des erreurs commises sur l'écriture des nombres renvoient souvent à des difficultés importantes qu'il est nécessaire de traiter.

Le travail sur la décomposition par tranche de trois chiffres de l'écriture chiffrée d'un entier peut être accompagné par un travail sur la décomposition de leur écriture littérale.

Ainsi lors de l'oralisation des quatre nombres utilisant les mots « mille », « vingt » et « trois », on peut s'exercer à placer une coupure qui ne sera pas au même endroit :

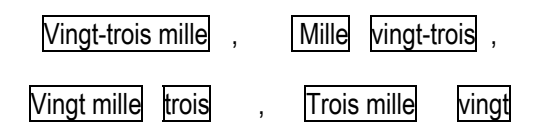

Un tel travail peut permettre de reprendre les caractéristiques du système de numération avec des élèves maîtrisant insuffisamment la compétence évaluée par cet exercice et travailler directement le passage du nombre oralisé à des décompositions intermédiaires comme :

 $(1\ 000 \times 23)$   $(1\ 000 \times 1) + 23$   $(1\ 000 \times 20) + 3$   $(1\ 000 \times 3) + 20$ 

Le changement dans une telle activité du mot « trois » par le mot « quatre » (ou « un ») peut permettre de mettre en avant les particularités de la langue française pour lire les nombres : « quatre-vingts » se dit tandis que « trois-vingts » ne se dit pas ; on ne dit pas « un mille » (mais on dit « un million ») …..

# **CHAMP: Connaissance des nombres**

COMPÉTENCE : Connaître et utiliser certaines relations entre des nombres d'usage courant

> Connaître et utiliser des expressions telles que : double, moitié ou demi, triple, tiers, quadruple, quart.

Composante : Connaître et utiliser des expressions telles que : double, moitié, tiers, quart.

#### Durée totale de l'exercice : 2 minutes

# **Passation**

Dire aux élèves :

« Complétez chacune des phrases avec un des mots de la liste. »

# Codage

#### Item 55

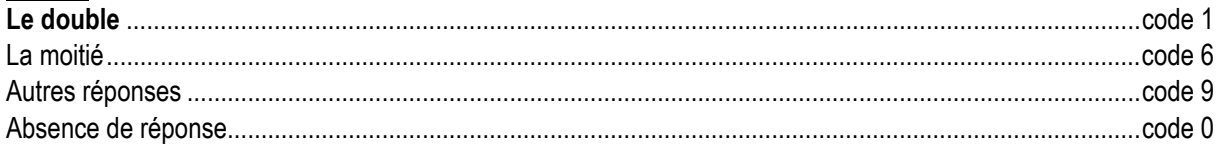

# Item 56

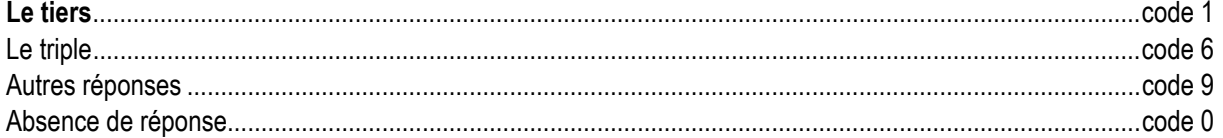

# Item 57

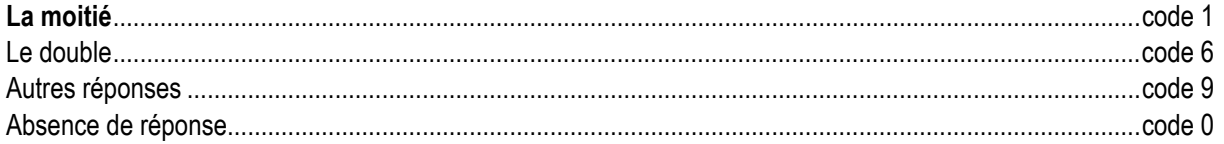

# Item 58

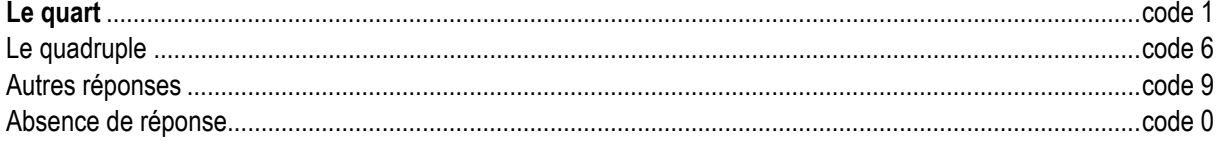

#### Item 59

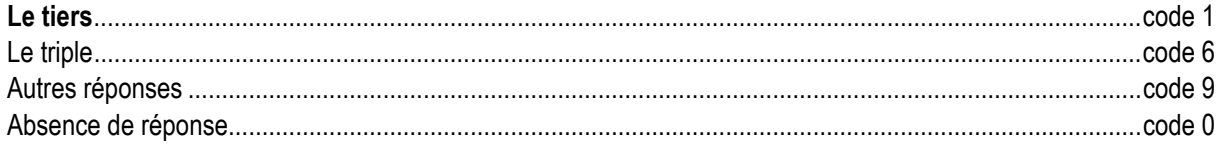

# **Commentaire**

Cet exercice évalue des compétences attendues à l'entrée en sixième. La tâche de l'élève est multiple : déterminer le lien multiplicatif entre deux nombres (par exemple, multiplier par 2), rechercher les mots associés à ce lien (par exemple, double et moitié) et choisir celui qui convient pour compléter la phrase (par exemple, double).

Pour aider les élèves à s'approprier ce vocabulaire, on pourra demander, à l'oral et à l'écrit, pour chacune des phrases (par exemple, « 5 est le tiers de 15 ») de donner la phrase qui utilise la relation réciproque (« 15 est le triple de 5 »).

Ces expressions peuvent être utilisées avant les fractions, le lien étant établi à ce moment.

# **CHAMP : Calcul**

#### **COMPĒTENCE : Organiser et effectuer un calcul réfléchi**

¾ Effectuer mentalement ou à l'aide de l'écrit, sur des nombres entiers, un calcul additif, soustractif, multiplicatif ou un calcul de division en s'appuyant sur des résultats mémorisés et en utilisant de façon implicite les propriétés des nombres et des opérations**.** 

**Composante :** Effectuer des calculs réfléchis donnés oralement.

#### **Durée totale de l'exercice : 4 minutes**

#### **Passation**

Dire aux élèves :

« Je vais vous lire des opérations. Faites-les dans votre tête et écrivez les résultats. Mettez une croix quand vous ne savez pas répondre. »

Lire chaque opération deux fois. Donner 20 secondes pour chaque opération et faire écrire le résultat dans la case correspondante.

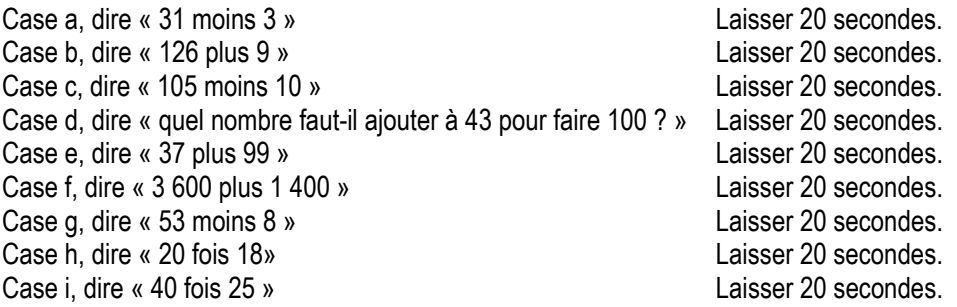

#### **Codage**

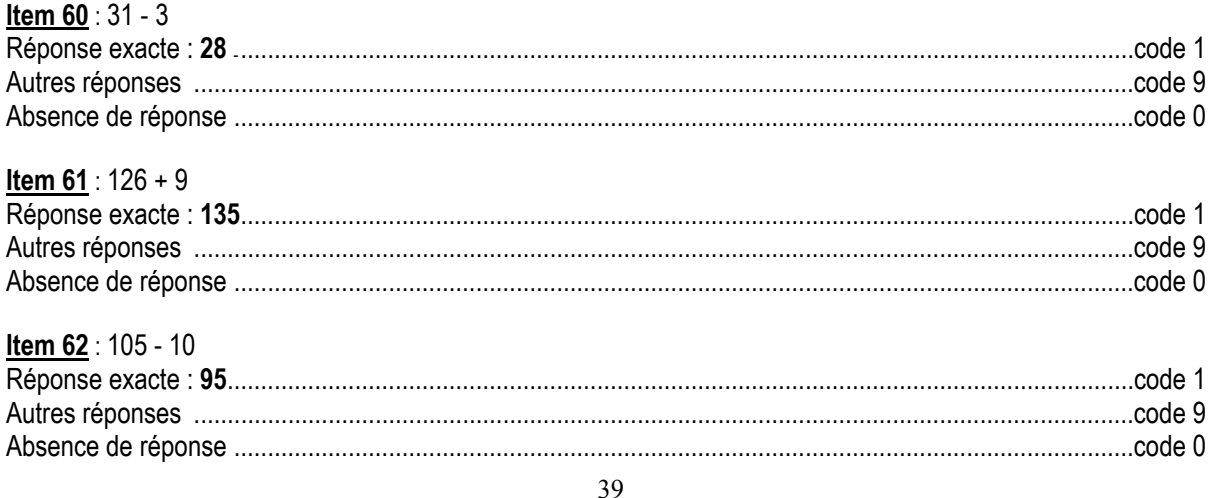

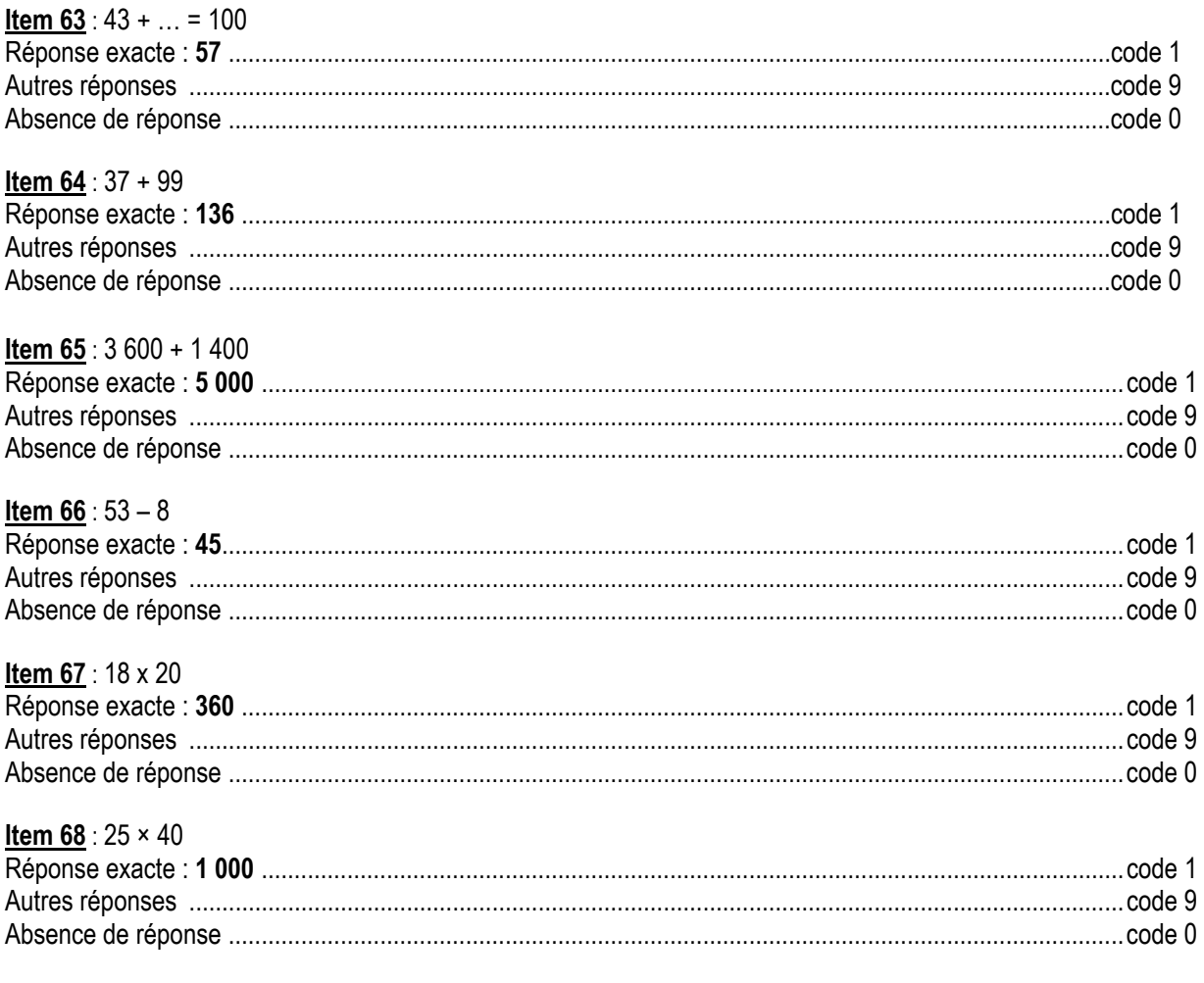

# **Commentaire**

Le calcul réfléchi est d'une autre nature que le calcul automatisé. Il ne s'agit plus de récupérer directement en mémoire un résultat ou une procédure directement applicable, mais d'élaborer une procédure adaptable au calcul qui est proposé. Stratégie et raisonnement sont alors sollicités.

Les opérations sont présentées sans ordre particulier afin de maintenir la vigilance. Le temps de vingt secondes par opération a été choisi pour que cette épreuve soit une épreuve de calcul mental réfléchi. Le recours au calcul mental n'a de sens que si les situations proposées en créent le besoin chez l'élève. Si un entraînement quotidien est nécessaire, le calcul mental ne doit pas être limité aux seules plages horaires prévues à cet effet. On trouvera des exemples d'activités dans les « Documents d'application des programmes de mathématiques ».

La réussite des calculs proposés nécessite à la fois une bonne maîtrise de la numération chiffrée et parlée ainsi que celle des répertoires additifs et multiplicatifs.

Au cycle 3, la frontière entre calcul automatisé et calcul réfléchi n'est pas toujours facile à préciser. Au même moment, elle peut varier d'un élève à l'autre.

Il est utile d'analyser avec les élèves les procédures de calcul utilisées en faisant apparaître la variété des démarches possibles.

#### **CHAMP : Espace et géométrie**

# **COMPĒTENCE : Connaître et utiliser les propriétés d'alignement, de perpendicularité, de parallélisme, d'égalité de longueurs, et de symétrie axiale**

¾ Vérifier, à l'aide des instruments, l'alignement de points (règle), l'égalité des longueurs de segments (compas ou instrument de mesure), la perpendicularité, et le parallélisme entre droites (règle et équerre).

**Composantes** : Reconnaître deux droites perpendiculaires, deux droites parallèles.

#### **Durée totale de l'exercice : 2 minutes**

#### **Passation**

niro ·

« Observer attentivement la figure. Faites ce que l'on vous demande en utilisant les couleurs indiquées. »

# **Codage**

#### **Item 69**

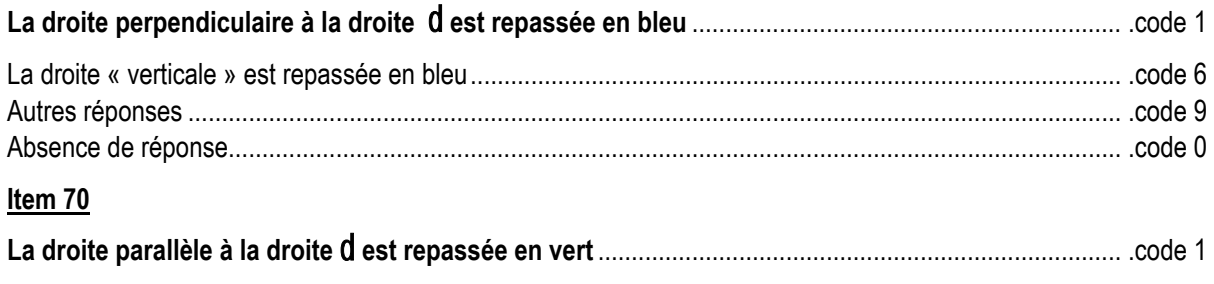

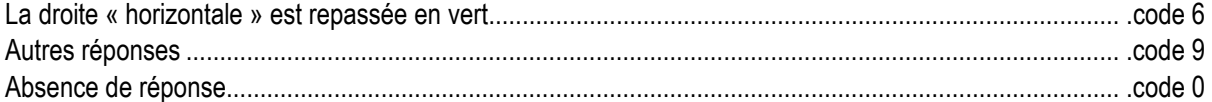

# **Commentaire**

Cet exercice évalue des compétences attendues à l'entrée en sixième.

Les élèves qui réussissent ont une bonne perception de deux droites perpendiculaires.

Le code 6 permet de repérer les élèves qui assimilent droite perpendiculaire à la position verticale d'une droite. Certains élèves conçoivent la perpendicularité comme une propriété intrinsèque à une droite. D'autre élèves considèrent que le mot « perpendiculaire » peut être utilisé dès qu'une droite est perpendiculaire à une autre ; ils n'ont pas assimilé que celui-ci ne peut s'utiliser que dans la relation « perpendiculaire à ».

L'appropriation du vocabulaire adapté ainsi que les relations entre objets géométriques peuvent être facilitées par :

- la manipulation d'un calque sur lequel figurent deux droites perpendiculaires entre elles ;
- l'emploi de logiciels de construction géométrique ;
- l'emploi de l'équerre.
- On peut utiliser cet exercice comme support :
- pour repérer, à l'aide de couleurs, des paires de droites perpendiculaires ;
- pour travailler le codage (la figure n'est pas codée, on est dans la géométrie de perception, alors que le codage introduit des informations) ;
- pour travailler la relation de perpendicularité et entraîner à la formulation «  $d_1$  est perpendiculaire à  $d_2$  » ou «  $d_2$  est perpendiculaire à  $d_1$  » ou «  $d_1$  et  $d_2$  sont perpendiculaires ».

#### **CHAMP : Connaissance des nombres**

#### **COMPĒTENCE : Comparer des nombres décimaux et utiliser les signes < et >**

¾ Comparer deux nombres décimaux donnés par leurs écritures à virgule et utiliser les signes < et > pour exprimer le résultat de la comparaison de deux nombres ou d'un encadrement.

**Composante :** Repérer dans une liste de nombres ceux qui sont compris entre deux nombres décimaux donnés.

#### **Durée totale de l'exercice : 1 minute**

#### **Passation**

Dire aux élèves :

« Parmi les nombres suivants 1,39 ; 2 ; 3,19 ; 1,93 ; 2,9 ; 3,2 entourez ceux qui sont compris entre 1,9 et 3,15 .»

#### **Codage**

# **Item 71**

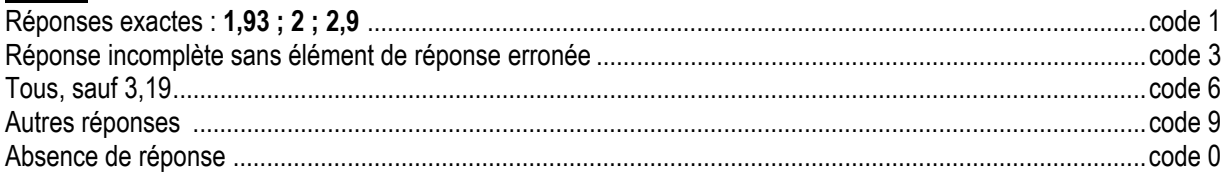

#### **Commentaire**

La comparaison des nombres décimaux est à poursuivre car loin d'être acquise. Le code 6 repère les élèves qui traitent la partie décimale comme des nombres entiers. Dans le prolongement du travail effectué à l'école primaire, on pourra considérer l'écriture à virgule comme une autre écriture des fractions décimales (3,19 c'est 3 et 19 centièmes).

# **Exercice 23**

#### **CHAMP : Calcul**

#### **COMPĒTENCE : Connaître et utiliser des procédures automatisées de calcul**

 $\triangleright$  Calculer le quotient et le reste de la division euclidienne d'un nombre entier (d'au plus quatre chiffres) par un nombre entier (d'au plus deux chiffres), par un calcul posé.

**Composante :** Effectuer deux divisions données.

# **Durée totale de l'exercice : 3 minutes**

#### **Passation**

Dire aux élèves : « Effectuez les deux opérations.»

# **Codage**

# **Item 72**

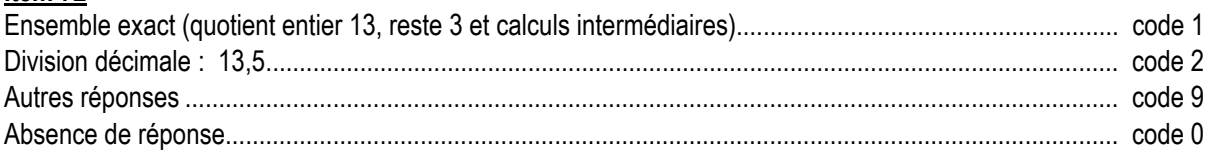

# **Item 73**

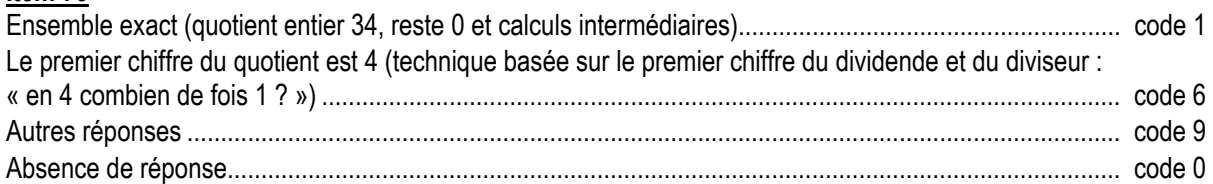

# **Commentaire**

Volontairement la consigne « Effectuez une division » ne précise pas le type de quotient attendu car la consigne « Effectuer une division euclidienne » ne serait pas nécessairement comprise.

Effectuer une division reste une tâche complexe pour beaucoup d'élèves, car elle mobilise simultanément des compétences multiples :

- évaluation d'un ordre de grandeur pour chaque chiffre du quotient (incertitude sur le choix effectué) ;
- essai du chiffre choisi ;
- calcul d'un produit (éventuellement à reprendre si le choix du chiffre n'est pas le bon) ;
- calcul d'une différence ;
- abaissement d'un nouveau chiffre.

L'élève conserve le choix de la présentation : soustractions intermédiaires, pose de produits auxiliaires, etc. Le code 1 n'est attribué que si l'opération est effectuée complètement (indication du quotient, du reste, des intermédiaires). Cet exercice évalue des compétences attendues à l'entrée en sixième.

#### **CHAMP : Grandeurs et mesures**

**COMPĒTENCE : Connaître et utiliser des unités de mesure (longueurs, masses, volumes [contenances], durées)**

¾ Connaître les unités de mesure des durées (année, mois, semaine, jour, heure, minute, seconde) et leurs relations.

**Composante :** Transformer des mesures par changement d'unités (des durées).

#### **Durée totale de l'exercice : 2 minutes**

#### **Passation**

Dire aux élèves : « Complétez chacune des lignes.»

#### **Codage**

#### **Item 74**

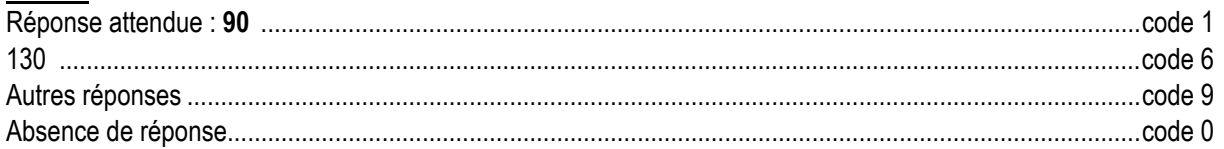

#### **Item 75**

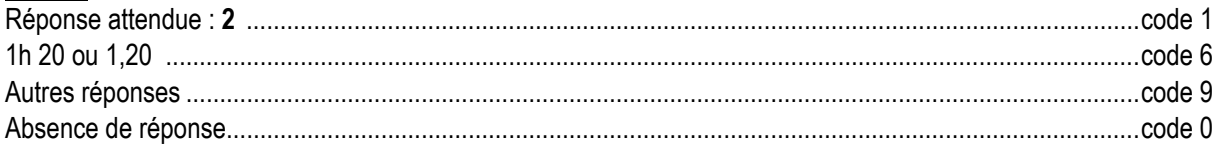

# **item 76**

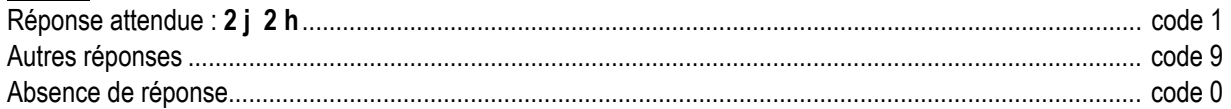

# **Item 77**

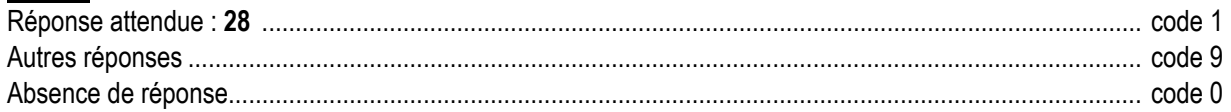

#### **Commentaire**

Cet exercice évalue une compétence attendue à l'entrée en sixième. Les élèves doivent avoir une bonne connaissance des relations entre les unités les plus utilisées :  $1j = 24h$ ;  $1h = 60min$ ;  $1min = 60s$ . Le code 6 (items 74 et 75) repère des élèves qui travaillent dans le système décimal.

#### **Pour en savoir plus :**

Se référer aux « Documents d'application des programmes » ; cycle 3 page 37 ainsi que les « Documents d'accompagnement des programmes », page 85.

#### **CHAMP : Exploitation de données numériques**

#### **COMPĒTENCE : Résoudre des problèmes relevant des quatre opérations**

 $\triangleright$  Résoudre des problèmes pouvant conduire à une division.

**Composante :** Résoudre un problème pouvant conduire à une division.

# **Durée totale de l'exercice : 4 minutes**

# **Passation**

Lire l'énoncé du problème.

Un enfant veut acheter des CD. Il possède 1 billet de 20 €, 4 billets de 5 € et 8 pièces de 2 €. Combien de CD à 9 € l'un peut-il acheter ?

#### Ajouter :

« Utilisez le cadre pour faire vos recherches. »

# **Codage**

#### **Item 78** : Procédure

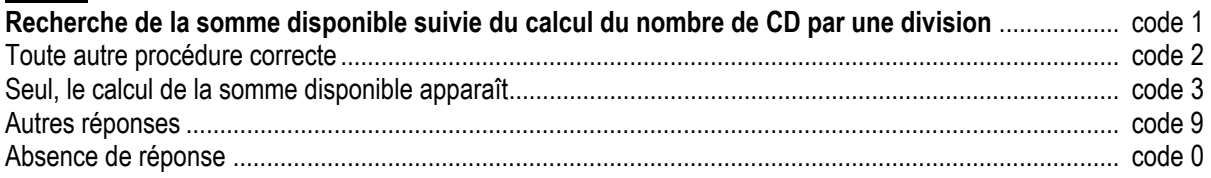

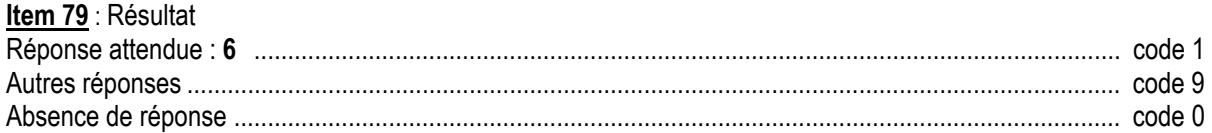

# **Commentaire**

Dans cet exercice, l'élève choisit lui-même sa démarche de résolution. Il n'est pas obligatoire que les étapes intermédiaires apparaissent par écrit : le code 0 à l'item 78 et le code 1 à l'item 79 peuvent repérer des élèves qui calculent mentalement.

On s'attachera à analyser les différentes productions des élèves.

Les procédures personnelles peuvent révéler différents niveaux d'abstraction. Il y a lieu de distinguer l'élève qui en est encore à représenter les pièces et les billets de celui qui effectue d'emblée les calculs attendus. « En s'appuyant sur le programme et en tenant compte des possibilités de ses élèves, l'enseignant déterminera le moment où, pour une catégorie de problèmes, la « solution experte » peut faire l'objet d'un enseignement organisé. »<sup>4</sup>

<sup>4</sup> Document d'application des programmes, cycle 3. Pages 7 et 8.

# **CHAMP : Connaissance des nombres**

#### **COMPĒTENCE : Désigner par écrit et utiliser des nombres décimaux :**

¾ Passer pour un nombre décimal, d'une écriture fractionnaire (fractions décimales) à une écriture à virgule (et réciproquement).

**Composante :** Retrouver l'écriture décimale d'un nombre décimal écrit sous forme fractionnaire.

#### **Durée totale de l'exercice : 30 secondes**

# **Passation**

Dire aux élèves :

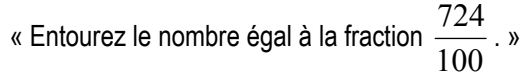

# **Codage**

# **Item 80**

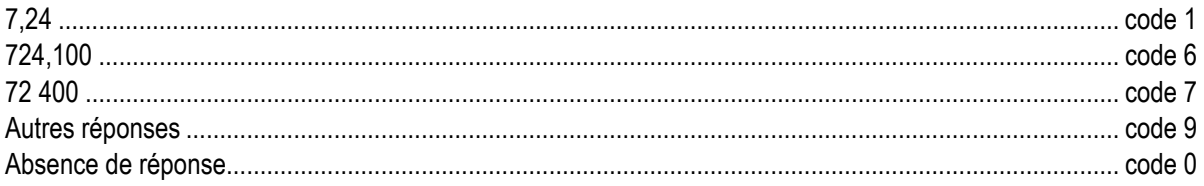

# **Commentaire**

Le passage, pour un nombre décimal, d'une écriture fractionnaire à l'écriture avec virgule est en cours d'acquisition. La réussite dans un sens n'entraîne pas systématiquement la réussite dans l'autre. Il pourra être intéressant d'interroger les élèves pour accéder aux différentes stratégies qu'ils développent pour répondre à la question.

« Les écritures à virgule prennent sens en étant mises en relation avec les fractions décimales. Cela permet de comprendre que la valeur d'un chiffre est dix fois plus petite que celle du chiffre écrit immédiatement à sa gauche et dix fois plus grande que celle du chiffre écrit immédiatement à sa droite (ce qui est vrai aussi bien pour la partie entière que la partie décimale). »

Il est important de proposer cet exercice sur une grande variété de nombres. En effet, suivant les valeurs au

dénominateur, la difficulté est très variable : par exemple, associer une écriture décimale à  $\frac{724}{100}$  $\frac{724}{100}$  semble poser

moins de problème que pour 
$$
\frac{720}{100}
$$
 à cause du zéro de 720.

Le code 6 repère les élèves qui ne différencient pas la virgule de la barre de fraction et le code 7 ceux qui effectuent une multiplication par 100. Pour mettre en place une remédiation adaptée, il est nécessaire d'interroger les élèves.

# **Pour en savoir plus :**

Se référer aux « Documents d'application des programmes » ; cycle 3 page 22.

#### **CHAMP : Exploitation de données numériques**

#### **COMPĒTENCE : Organiser et représenter des données numériques**

 $\triangleright$  Lire, interpréter un tableau, un diagramme, un graphique.

**Composante :** Lire, interpréter quatre diagrammes circulaires.

# **Durée totale de l'exercice : 4 minutes**

#### **Passation**

Dire aux élèves : « Complétez les phrases.»

# **Codage**

#### **Item 81**

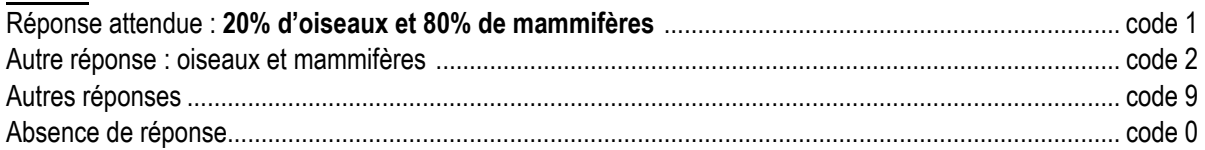

#### **Item 82**

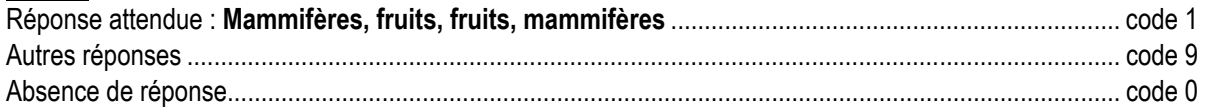

#### **Item 83**

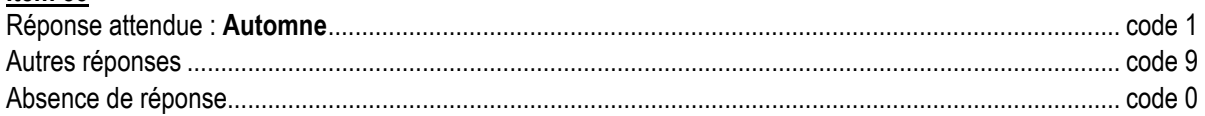

#### **Item 84**

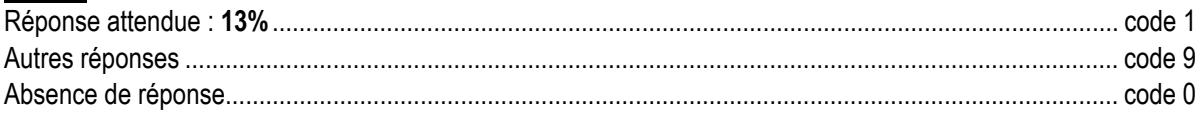

#### **Commentaire**

Cet exercice, extrait d'un manuel de Sciences de Vie et de la Terre, met en œuvre la lecture et l'interprétation de quatre diagrammes circulaires.

« Les situations qui conduisent à utiliser diverses représentations d'un ensemble de données (tableaux, graphiques, diagrammes) s'appuient sur des données effectives : enquêtes, mesurages en physique ou en biologie, documents en géographie … Dans un premier temps, les élèves sont mis en situation de lecture et d'interprétation, de ces différents types de présentation des données, puis dans des cas simples, en situation de production. »

**Pour en savoir plus :**  Se référer aux « Documents d'application des programmes » ; cycle 3 page 17.

# **CHAMP: Connaissance des nombres**

# **COMPÉTENCE : Utiliser et écrire des fractions**

> Utiliser et écrire, dans des cas simples, des fractions ou des sommes d'entiers et de fractions pour coder des mesures de longueurs ou d'aires, une unité étant choisie pour construire un segment (ou une surface) de longueur (ou d'aire) donnée.

Composante : Utiliser des fractions pour coder des mesures d'aires, une unité étant choisie.

# Durée totale de l'exercice : 2 minutes

#### **Passation**

Dire aux élèves :

« Complétez chacune des phrases ci-dessous en utilisant des fractions.»

#### Codage

#### Item 85

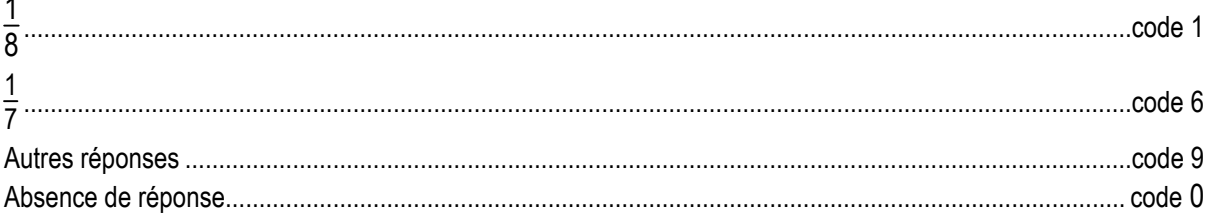

#### Item 86

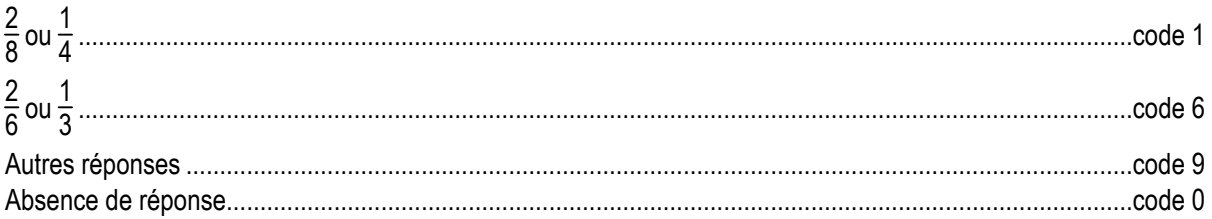

# $Item 87$ </u>

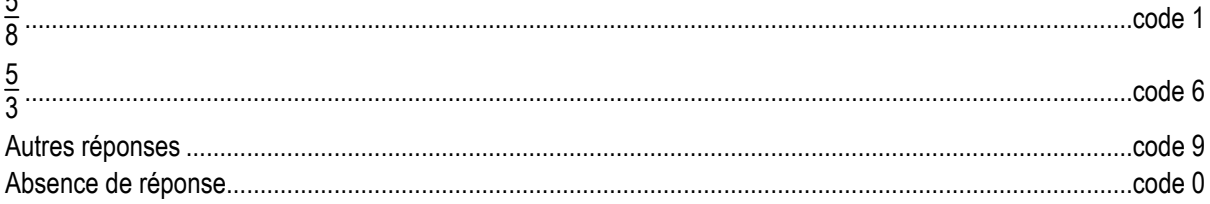

#### **Commentaire**

Cet exercice se situe dans le cadre des compétences de l'école primaire.

Le code 6 repère les élèves qui effectuent un comptage partie/partie. Ils établissent une relation entre la partie coloriée et son complément à l'unité. Il serait intéressant de recouper ces résultats avec ceux obtenus à l'exercice 11.

La notion de fraction est le plus souvent liée à des situations de partage de l'unité. Par exemple, la fraction  $\frac{1}{11}$ 7 est vue comme sept onzièmes (sous-entendu de l'unité). En sixième, il ne faut pas se limiter à de telles situations mais s'appuyer sur l'idée que *<sup>b</sup> <sup>a</sup>* est un nombre : c'est celui dont le produit par *b* est égal à *a*. Par  $\frac{7}{2}$  est vue 7 fois  $\frac{1}{2}$  ou le onzième de 7.

exemple, la fraction  $\frac{1}{11}$ 11

Par ailleurs, on pourra utiliser d'autres supports (segments, disques ; cf. protocole 2004, exercice 22).

# **CHAMP : Connaissance des nombres**

#### **COMPĒTENCE : Comparer des nombres décimaux et utiliser les signes < et >**

 $\triangleright$  Encadrer un nombre décimal par deux entiers consécutifs.

**Composante :** Encadrer un nombre décimal écrit sous différentes formes par deux nombres entiers consécutifs.

# **Durée totale de l'exercice : 1 minute**

#### **Passation**

Dire aux élèves :

« Encadrez par deux nombres entiers consécutifs ; c'est à dire par deux nombres entiers « qui se suivent ». »

#### **Codage**

#### **Item 88**

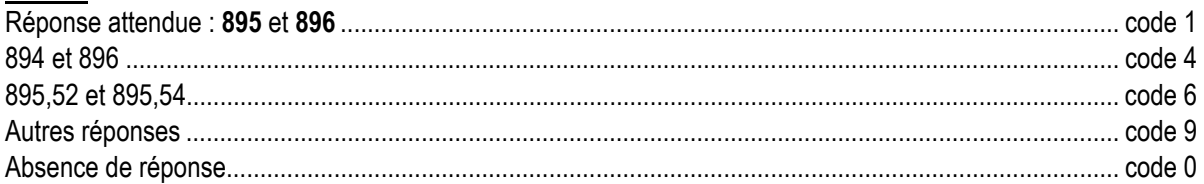

#### **Item 89**

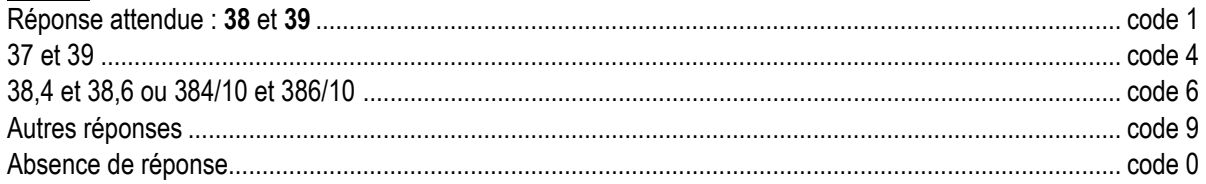

#### **Item 90**

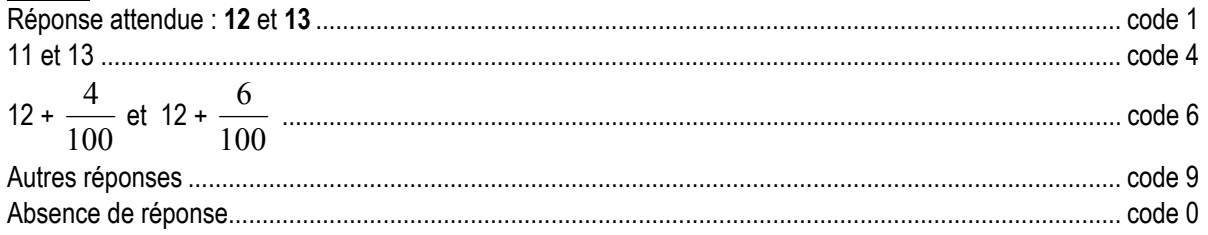

#### **Commentaire**

Les trois items portent sur différentes écritures des nombres décimaux. Leur codage a été harmonisé. Le code 4 repère les élèves qui n'ont pris en compte que la partie entière. Le code 6 repère les élèves qui semblent avoir porté leur attention sur le dernier chiffre de l'écriture proposée. Il n'y a pas lieu de mettre en place de remédiation, cette compétence n'étant pas attendue à l'entrée en sixième. Les réponses permettent à l'enseignant de concevoir des séquences sur les nombres décimaux en tenant compte des représentations des élèves.

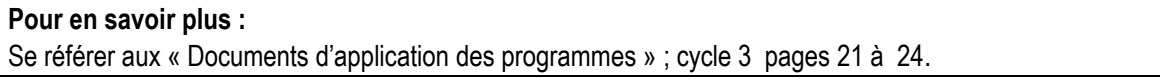

# **CHAMP : Calcul**

#### **COMPĒTENCE : Connaître et utiliser des procédures automatisées de calcul**

 $\triangleright$  Multiplier un nombre entier ou décimal par 10, 100, 1 000.

**Composante :** Multiplier un nombre entier ou décimal par 10, 100.

# **Durée totale de l'exercice : 1 minute**

#### **Passation**

Dire aux élèves : « Donnez le résultat de chaque opération. »

# **Codage**

# **Item 91**

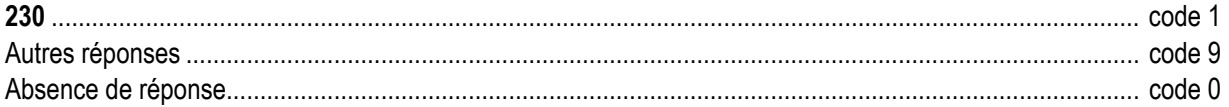

#### **Item 92**

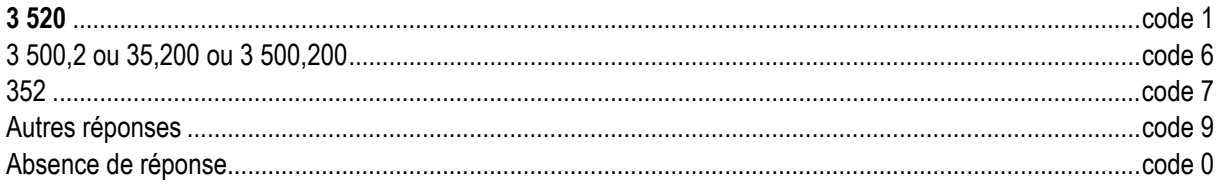

# **Commentaire**

Les savoir-faire mis en œuvre dans l'item 91 porte sur les entiers et devraient être acquis, ceux mis en œuvre dans l'item 92 sont en cours d'acquisition.

Le code 6 repère les élèves qui ont considéré un nombre décimal comme deux entiers et ont donc agi sur la partie entière ou sur la partie décimale de ce nombre, voire même sur les deux à la fois.

Le sens de l'écriture décimale et le traitement des nombres décimaux qui en découlent sont en cours d'acquisition.

La signification des chiffres en fonction de leur position, dans le cadre du système de numération décimale, doit être au cœur du premier travail sur les nombres décimaux au cycle 3 et de leur reprise en sixième. L'utilisation prématurée de mécanismes, comme celui du déplacement de la virgule, peut contribuer à installer chez les élèves des réflexes erronés.

#### **Pour en savoir plus :**

Se référer aux « Documents d'application des programmes » ; cycle 3 pages 21 à 24.

### **CHAMP : Calcul**

# **COMPĒTENCE : Connaître et utiliser des procédures automatisées de calcul**

 $\triangleright$  Diviser un nombre entier ou décimal par 10, 100, 1 000.

**Composante :** Diviser un nombre entier ou décimal par 10, 100.

### **Durée totale de l'exercice : 1 minute**

#### **Passation**

Dire :

« Donnez le résultat de chaque opération. »

#### **Codage**

#### **Item 93**

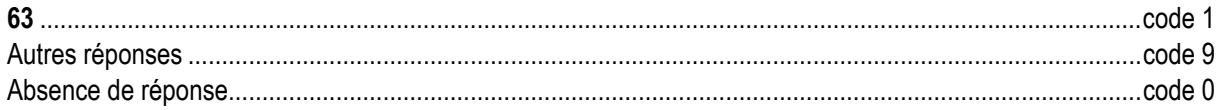

#### **Item 94**

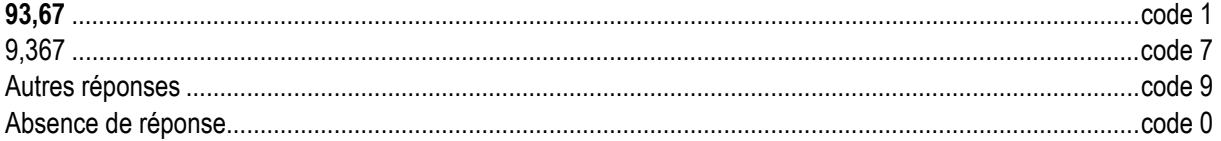

# **Commentaire**

Les savoir – faire mis en œuvre dans l'item 93 porte sur les entiers et devraient être acquis, ceux mis en œuvre dans l'item 94 sont en cours d'acquisition.

Le code 7 à l'item 94 repère les élèves qui « décalent la virgule » de trois chiffres (peut-être parce que 100 s'écrit avec trois chiffres). Cette erreur est fréquemment commise par des élèves qui en restent à l'application d'une technique.

Le sens de l'écriture décimale et le traitement des nombres décimaux qui en découlent sont en cours d'acquisition. La signification des chiffres en fonction de leur position, dans le cadre du système de numération décimale, doit être au cœur du premier travail sur les nombres au cycle 3 et de leur reprise en sixième.

#### **Pour en savoir plus :**

Se référer au « Document d'accompagnement des programmes à l'école primaire ». Page 45.

#### **CHAMP : Espace et géométrie**

#### **COMPĒTENCE : Reconnaître un solide : cube, parallélépipède rectangle**

¾ Reconnaître ou compléter un patron de cube, de parallélépipède rectangle.

**Composante :** Reconnaître des patrons de cubes.

# **Durée totale de l'exercice : 1 minute**

### **Passation**

Dire aux élèves :

« Entourez les patrons qui permettent de construire un cube. »

# **Codage**

#### **Item 95**

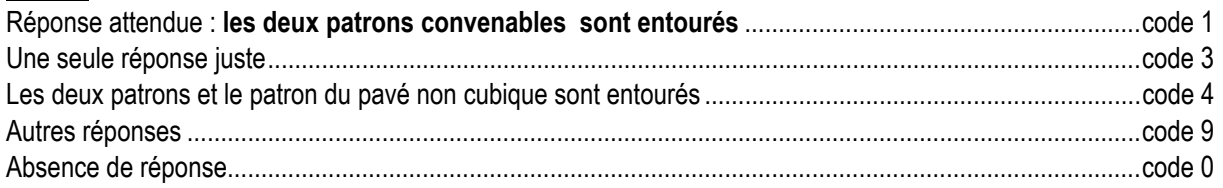

#### **Commentaire**

Cet exercice évalue des compétences attendues à l'entrée en sixième.

Il a pour but d'évaluer si les élèves savent établir une relation entre le dessin d'un patron et le solide qu'il permet de construire.

La correspondance entre solide et patron sera travaillée tout au long de l'année de sixième.

#### **Pour en savoir plus :**

Se référer aux « Documents d'application des programmes » ; cycle 3 pages 33 et 34.

#### **CHAMP : Exploitation de données numériques**

#### **COMPĒTENCE : Résoudre des problèmes relevant de la proportionnalité**

¾ Résoudre un problème relevant de la proportionnalité en utilisant des raisonnements personnels appropriés.

**Composante :** Résoudre un problème faisant intervenir « une échelle ».

#### **Durée totale de l'exercice : 4 minutes**

#### **Passation**

Dire aux élèves : « Répondez à chacune des questions. »

## **Codage**

#### **Item 96**

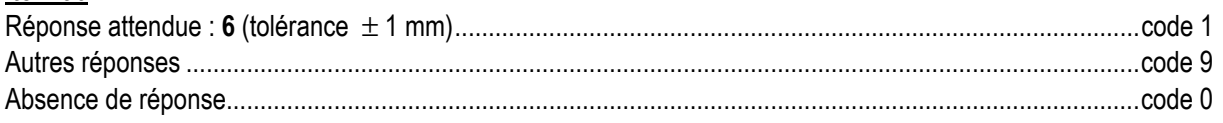

#### **Item 97**

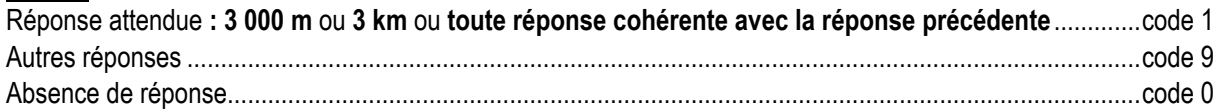

#### **Item 98**

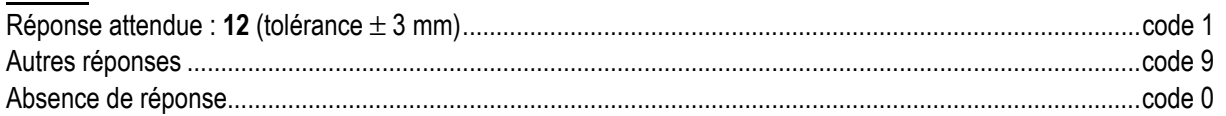

#### **Item 99**

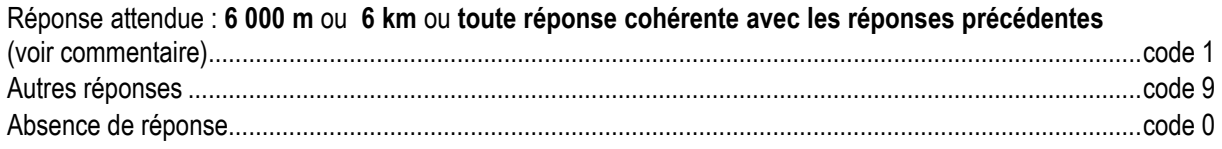

#### **Commentaire**

L'étude de la proportionnalité pour elle même relève du collège. À l'école primaire, il s'agit d'étendre la reconnaissance de problèmes qui relèvent du domaine multiplicatif. L'objectif de cet exercice est d'évaluer la capacité des élèves à résoudre un problème relevant de la proportionnalité en mettant en œuvre un raisonnement lié au contexte des échelles. Si la réponse est différente de 6 000, le code 1 prend en compte la cohérence de la réponse à cet item avec celle donnée à l'item 98 (multiplication par 500) ou avec celles données aux trois items précédents.

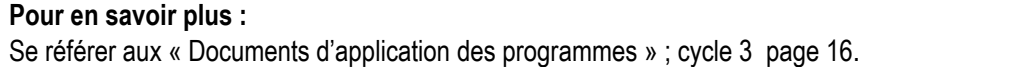

# **CHAMP : Exploitation de données numériques**

#### **COMPĒTENCE : Résoudre des problèmes relevant de la proportionnalité**

¾ Résoudre un problème relevant de la proportionnalité en utilisant des raisonnements personnels appropriés.

**Composante :** Résoudre un problème relevant de la proportionnalité.

#### **Durée totale de l'exercice : 3 minutes**

#### **Passation**

Dire aux élèves : « Utilisez le cadre pour vos recherches.»

#### **Codage**

#### **Item 100**

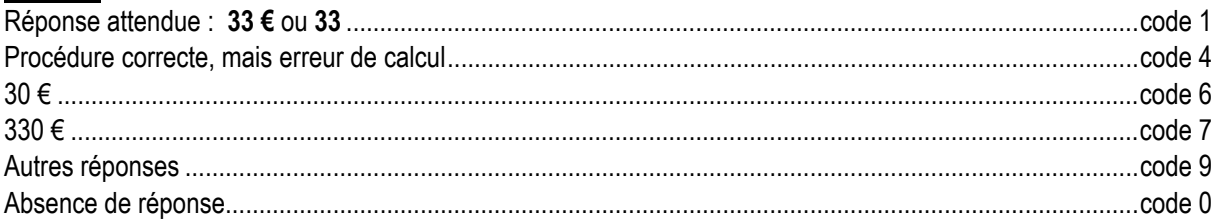

#### **Commentaire**

Cet exercice reprend les compétences déjà évaluées à l'exercice 6.

Le choix de 10 objets peut favoriser le retour à l'unité : mais le prix d'un objet devient alors un nombre décimal et peut engendrer des erreurs. Le code 6 repère les élèves qui ont pris 2 € pour le prix de l'unité : on peut supposer qu'ils se sont arrêtés au quotient entier.

# **CHAMP : Connaissance des nombres**

# **COMPĒTENCE : Connaître et utiliser des écritures fractionnaires et décimales de certains nombres**

 $\triangleright$  Connaître et utiliser les relations entre 0,1 et 1/10 ;0,01 et 1/100 ; 0,5 et 1/2 ; 0,25 et 1/4 ; 0,75 et 3/4.

**Composante :** Retrouver des écritures différentes d'un même nombre 0,25 et 1/4.

#### **Durée totale de l'exercice : 1 minute**

#### **Passation**

Dire aux élèves : « Parmi ces quatre nombres, deux sont égaux. Entourez les. »

# **Codage**

#### **Item 101**

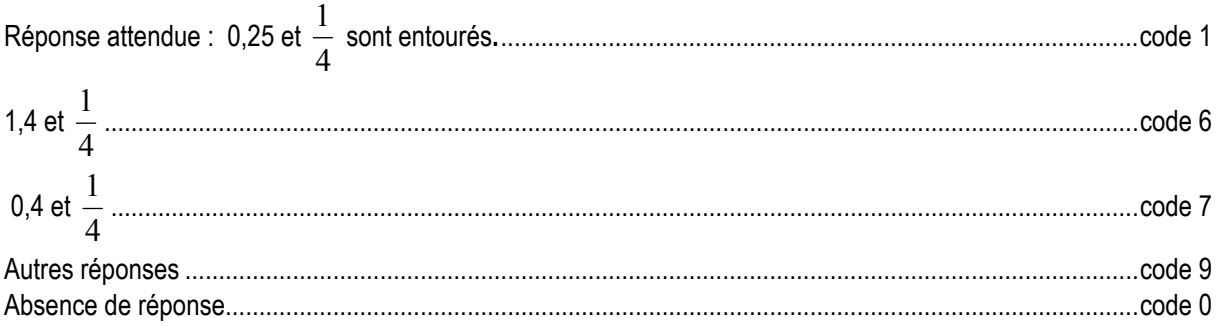

# **Commentaire**

Cet exercice évalue des connaissances des nombres qui devraient avoir été établies en référence à des situations concrètes mettant en œuvre des grandeurs.

Il s 'agit ici d'évaluer si les élèves ont développé de bonnes représentations mentales de ces nombres et des relations qui les lient.

En vue d'une analyse pertinente des erreurs commises, il conviendra de croiser le résultat obtenu à cet item avec ceux des items 39, 41 et 80. Le code 6 repère l'erreur qui consiste à ne pas différencier la virgule de la barre de fraction. Certaines erreurs, notamment repérées par le code 7, dénotent une confusion qu'il peut être difficile d'interpréter *a priori*. Il convient alors d'interroger l'élève sur la démarche qu'il a mise en œuvre en vue de concevoir de manière opérationnelle la poursuite des apprentissages. Cet exercice évalue des compétences attendues à l'entrée en sixième.